## ФЕДЕРАЛЬНОЕ АГЕНТСТВО СВЯЗИ

#### ФЕДЕРАЛЬНОЕ ГОСУДАРСТВЕННОЕ БЮДЖЕТНОЕ ОБРАЗОВАТЕЛЬНОЕ УЧРЕЖДЕНИЕ ВЫСШЕГО ОБРАЗОВАНИЯ «САНКТ-ПЕТЕРБУРГСКИЙ ГОСУДАРСТВЕННЫЙ УНИВЕРСИТЕТ ТЕЛЕКОММУНИКАЦИЙ ИМ. ПРОФ. М. А. БОНЧ-БРУЕВИЧА» (СПбГУТ)

Санкт-Петербургский колледж телекоммуникаций

#### Документ подписан простой **СПбГУ** электронной подписью

Сертификат: 00fd759708ffd39703 владелец: Бачевский Сергей Викторович<br>Действителен с 15.03.2021 по 14.03.2026

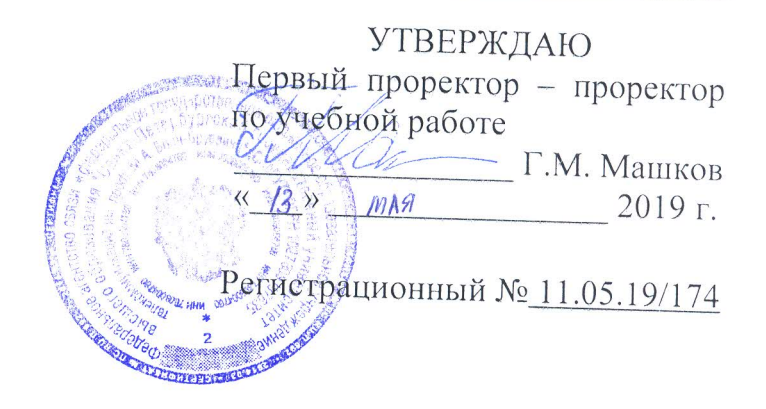

## РАБОЧАЯ ПРОГРАММА

## СОПРОВОЖДЕНИЕ И ПРОДВИЖЕНИЕ ПРОГРАММНОГО ОБЕСПЕЧЕНИЯ ОТРАСЛЕВОЙ НАПРАВЛЕННОСТИ

(наименование профессионального модуля)

программа подготовки специалистов среднего звена

09.02.05 Прикладная информатика (по отраслям) (код и наименование специальности)

> квалификация техник-программист

Санкт-Петербург

2019

Рабочая программа составлена в соответствии с ФГОС среднего профессионального образования и учебным планом программы подготовки специалистов среднего звена (индекс - ПМ.03) среднего профессионального образования по специальности 09.02.05 Прикладная информатика (по отраслям), утверждённым ректором ФГБОУ ВО «Санкт-Петербургский государственный университет телекоммуникаций им. проф. М.А. Бонч-Бруевича» 27 июня 2019 г., протокол № 6.

Составитель:

Преподаватель

(подпись)

(подпись)

Н.В. Кривоносова

Р.Х. Ахтреева

СОГЛАСОВАНО Главный специалист НТБ УИОР

ОБСУЖДЕНО

на заседании предметной (цикловой) комиссии № 5 (информатики и программирования в компьютерных системах)

«10» апреля 2019 г., протокол № 8

Председатель предметной (цикловой) комиссии:

(подпись)

Н.В. Кривоносова

ОДОБРЕНО

Методическим советом Санкт-Петербургского колледжа телекоммуникаций «<u>17</u>» апреля 2019 г., протокол № 4

Зам. директора по УР колледжа СПб ГУТ

О.В. Колбанёва

(подпись)

СОГЛАСОВАНО

Директор колледжа СПб ГУТ

Т.Н. Сиротская

(подпись)

СОГЛАСОВАНО

Начальник учебно-методического управления

В.И. Аверченков

(подпись)

СОГЛАСОВАНО

## СОГЛАСОВАНО

## **СОДЕРЖАНИЕ**

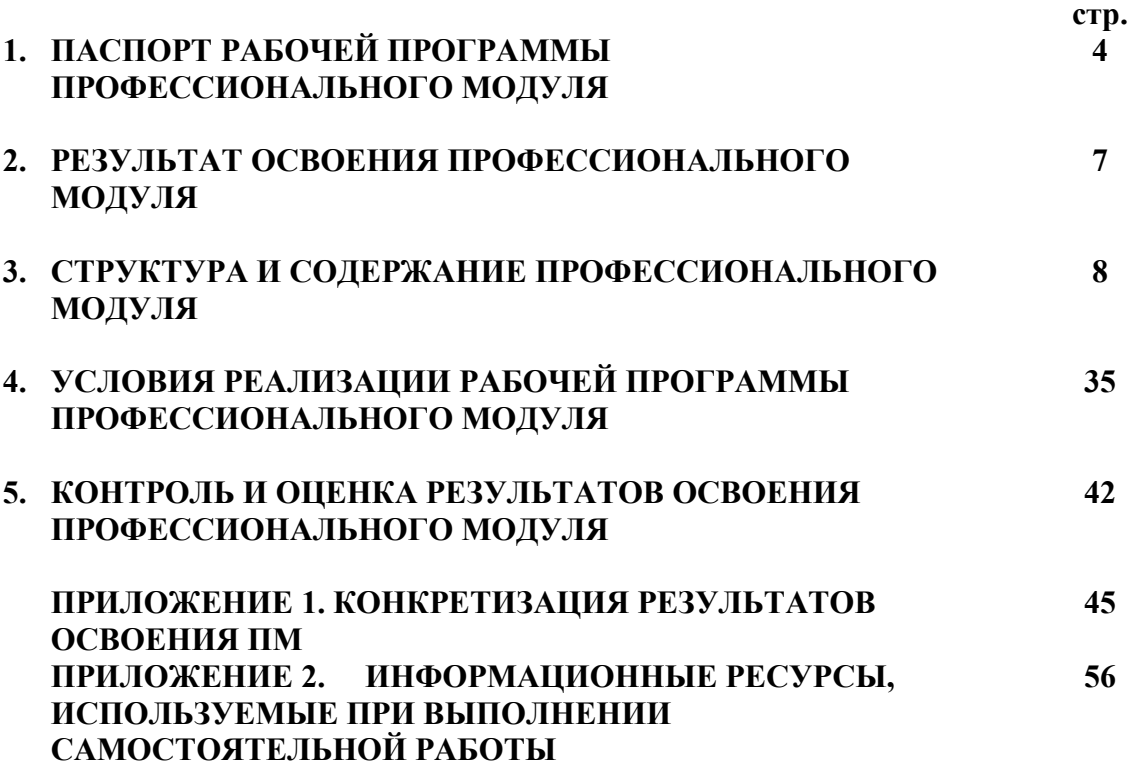

#### **1. ПАСПОРТ РАБОЧЕЙ ПРОГРАММЫ ПРОФЕССИОНАЛЬНОГО МОДУЛЯ**

#### **1.1. Область применения программы**

Рабочая программа профессионального модуля «**Сопровождение и продвижение программного обеспечения отраслевой направленности»** (далее программа) является частью основной образовательной программы: программы подготовки специалистов среднего звена (ППССЗ).

Программа в соответствии с ФГОС по специальности СПО **09.02.05 «Прикладная информатика (по отраслям)»** (базовой подготовки) способствует освоению вида деятельности: **«Сопровождение и продвижение программного обеспечения отраслевой направленности»** и соответствующих профессиональных компетенций (ПК):

ПК 3.1. Разрешать проблемы совместимости программного обеспечения отраслевой направленности

ПК 3.2. Осуществлять продвижение и презентацию программного обеспечения отраслевой направленности

ПК 3.3. Проводить обслуживание, тестовые проверки, настройку программного обеспечения

ПК 3.4. Работать с системами управления взаимоотношениями с клиентами

ПК 3.5. Участвовать в экспериментальном тестировании и оценке качества и экономической эффективности информационной системы на этапе опытной эксплуатации, разрабатывать фрагменты документации по эксплуатации информационной системы

ПК 3.6. Производить инсталляцию и настройку информационной системы в рамках своей компетенции

Она является единой для всех форм обучения.

В программу включен тематический план и содержание профессионального модуля, направленные на формирование у обучающихся компетенций, необходимых для качественного освоения ООП СПО на базе среднего общего образования: программы подготовки специалистов среднего звена (ППССЗ).

Рабочая программа служит основой для разработки контрольно-оценочных средств (КОС) профессионального модуля.

Программа профессионального модуля может быть использована:

- в дополнительном профессиональном образовании и профессиональной подготовке в области телекоммуникаций при наличии среднего (полного) общего образования, опыт работы не требуется;
- при организации курсов повышения квалификации и переподготовке работников связи при наличии профессионального образования.

#### **1.2. Цели и задачи модуля – требования к результатам освоения модуля**

С целью овладения указанным видом деятельности и соответствующими профессиональными компетенциями обучающийся в ходе освоения профессионального модуля должен:

#### **иметь практический опыт:**

- − выявления и разрешения проблем совместимости профессионально-ориентированного программного обеспечения;
- работы с системами управления взаимоотношений с клиентом;
- продвижения и презентации программной продукции;
- − обслуживания, тестовых проверок, настройки программного обеспечения отраслевой направленности;
- инсталляции, настройки и сопровождения информационной системы;
- выполнения регламентов по обновлению, техническому сопровождению и восстановлению данных информационной системы;
- − участия в экспериментальном тестировании информационной системы на этапе опытной эксплуатации;
- разработки фрагментов документации по эксплуатации информационной системы;

− участия в оценке качества и экономической эффективности информационной системы;

#### **уметь:**

- определять приложения, вызывающие проблемы совместимости;
- − определять совместимость программного обеспечения;
- выбирать методы для выявления и устранения проблем совместимости;
- − управлять версионностью программного обеспечения;
- проводить интервьюирование и анкетирование;
- − определять удовлетворенность клиентов качеством услуг;
- работать в системах CRM;
- − осуществлять подготовку презентации программного продукта;
- проводить презентацию программного продукта;
- − осуществлять продвижение информационного ресурса в сети Интернет;
- − выбирать технологии продвижения информационного ресурса в зависимости от поставленной задачи;
- инсталлировать программное обеспечение отраслевой направленности;
- осуществлять мониторинг текущих характеристик программного обеспечения;
- проводить обновление версий программных продуктов;
- − вырабатывать рекомендации по эффективному использованию программных продуктов;
- консультировать пользователей в пределах своей компетенции;
- − осуществлять сопровождение информационной системы, настройку под конкретного пользователя, согласно технической документации;
- − поддерживать документацию в актуальном состоянии;
- − идентифицировать технические проблемы, возникающие в процессе эксплуатации системы;
- − производить документирование на этапе сопровождения;
- − использовать методы и критерии оценивания предметной области и методы оценки экономической эффективности информационной системы;

**знать:**

- особенности функционирования и ограничения программного обеспечения отраслевой направленности;
- причины возникновения проблем совместимости программного обеспечения;
- инструменты разрешения проблем совместимости программного обеспечения;
- методы устранения проблем совместимости программного обеспечения;
- − основные приложения систем CMR;
- − ключевые показатели управления обслуживанием;
- принципы построения систем мотивации сотрудников;
- − бизнес-процессы управления обслуживанием;
- − основы менеджмента;
- − основы маркетинга;
- − принципы визуального представления информации;
- технологии продвижения информационных ресурсов;
- жизненный цикл программного обеспечения;
- − назначение, характеристики и возможности программного обеспечения отраслевой направленности;
- критерии эффективности использования программных продуктов;
- виды обслуживания программных продуктов;
- − основные задачи сопровождения информационной системы;
- − регламенты по обновлению и техническому сопровождению обслуживаемой информационной системы;
- − типы тестирования;
- характеристики и атрибуты качества;
- − методы обеспечения и контроля качества;
- терминология и методы резервного копирования;
- − отказы системы; восстановление информации в информационной системе;
- − задачи и функции информационных систем;
- − основные модели построения информационных систем, их структуру, особенности и области применения;
- − особенности программных средств, используемых в разработке информационных систем.

#### **1.3. Количество часов на освоение программы модуля**׃

всего – **684 часа**, в том числе:

обязательной аудиторной учебной нагрузки обучающегося **504 часа**; учебной и производственной практики 72 + 72 часа; самостоятельной работы обучающегося **180 часов.**

### **2. РЕЗУЛЬТАТЫ ОСВОЕНИЯ ПРОФЕССИОНАЛЬНОГО МОДУЛЯ**

Результатом освоения программы профессионального модуля является овладение обучающимися видом деятельности **«Сопровождение и продвижение программного обеспечения отраслевой направленности»**, в том числе профессиональными (ПК) и общими (ОК) компетенциями:

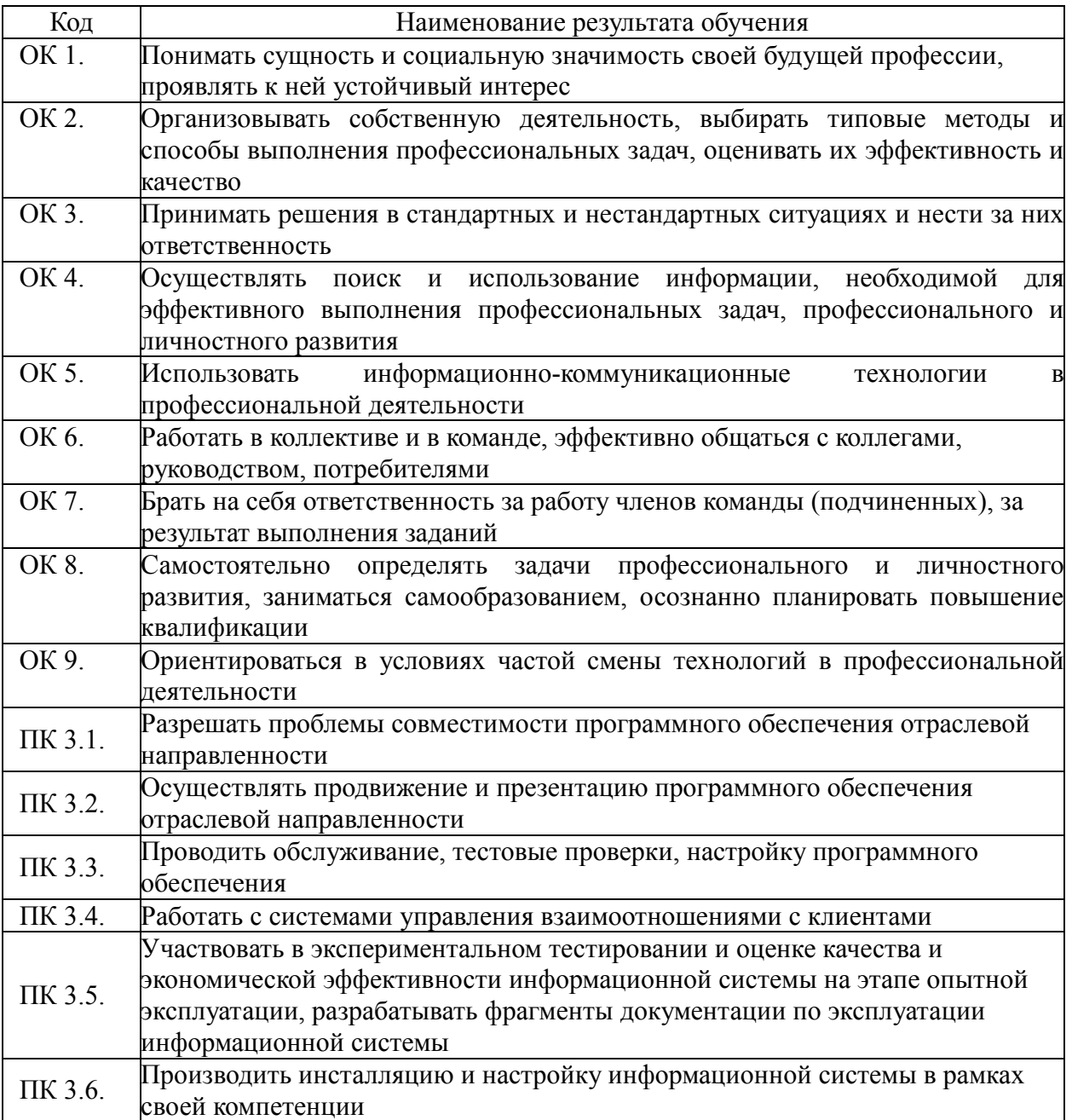

#### **3. СТРУКТУРА И СОДЕРЖАНИЕ ПРОФЕССИОНАЛЬНОГО МОДУЛЯ**

**3.1. Тематический план профессионального модуля** 

«**Сопровождение и продвижение программного обеспечения отраслевой направленности»**

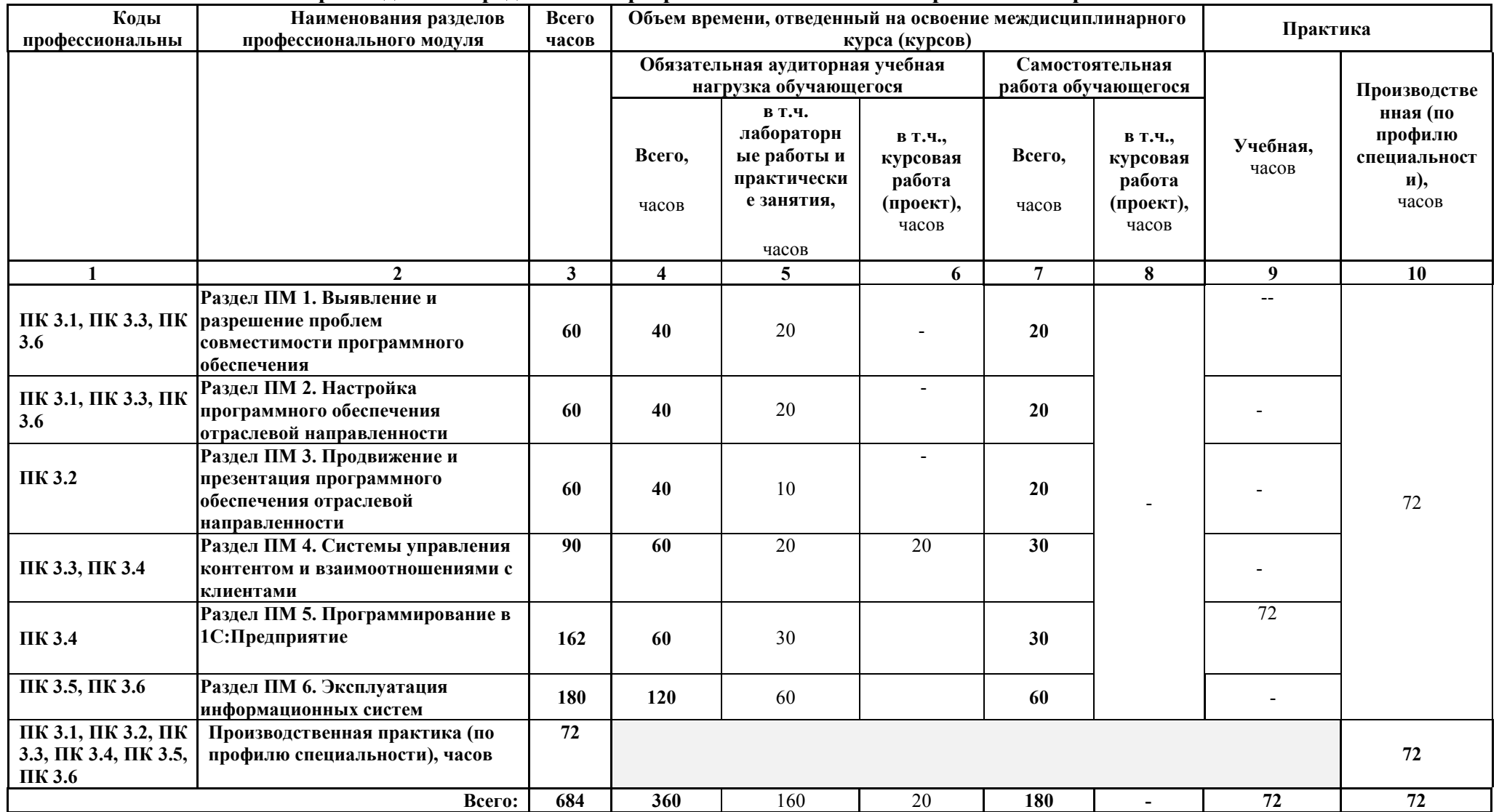

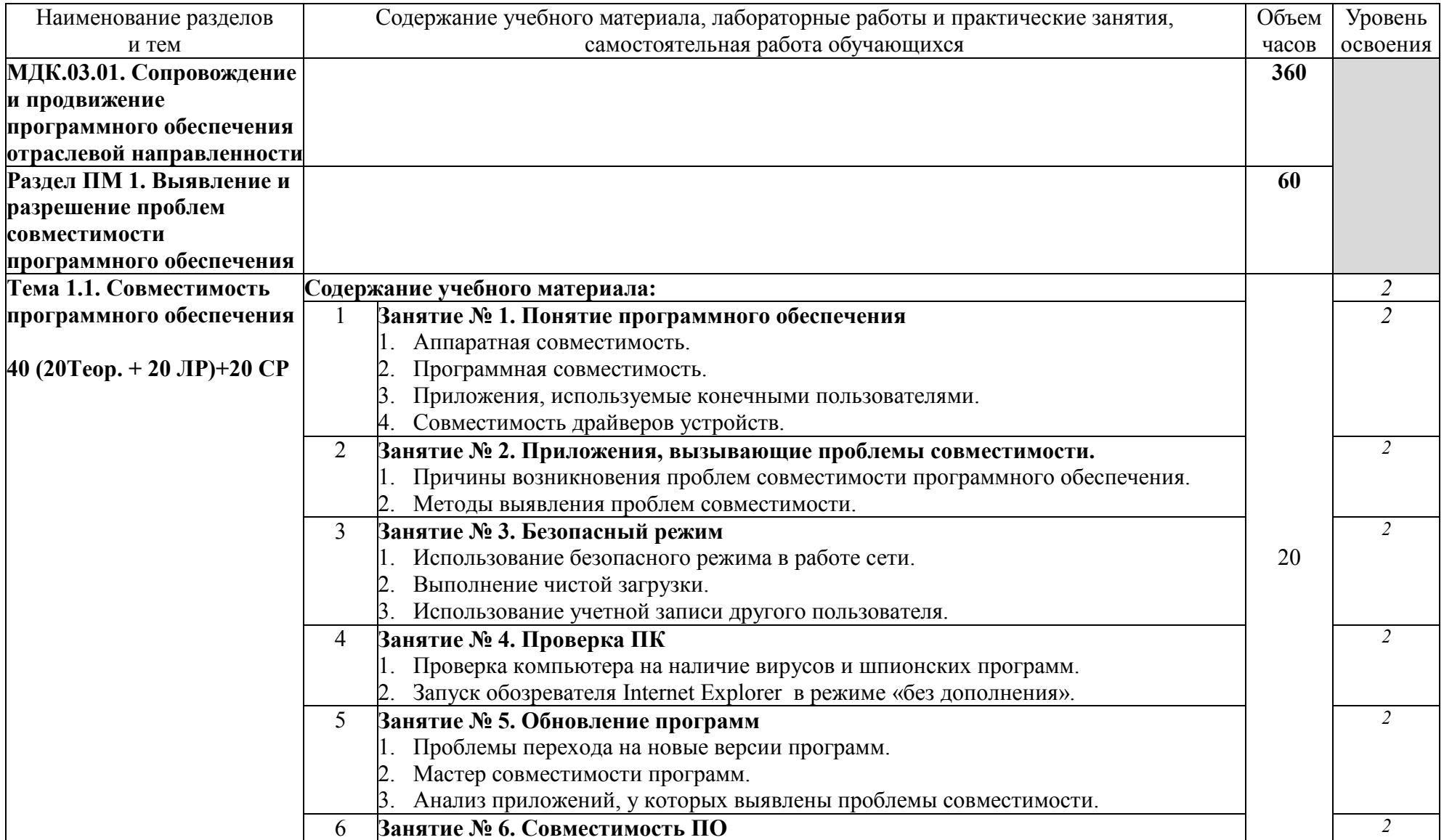

# 3.2. Содержание обучения по профессиональному модулю «Сопровождение и продвижение программного обеспечения отраслевой направленности»

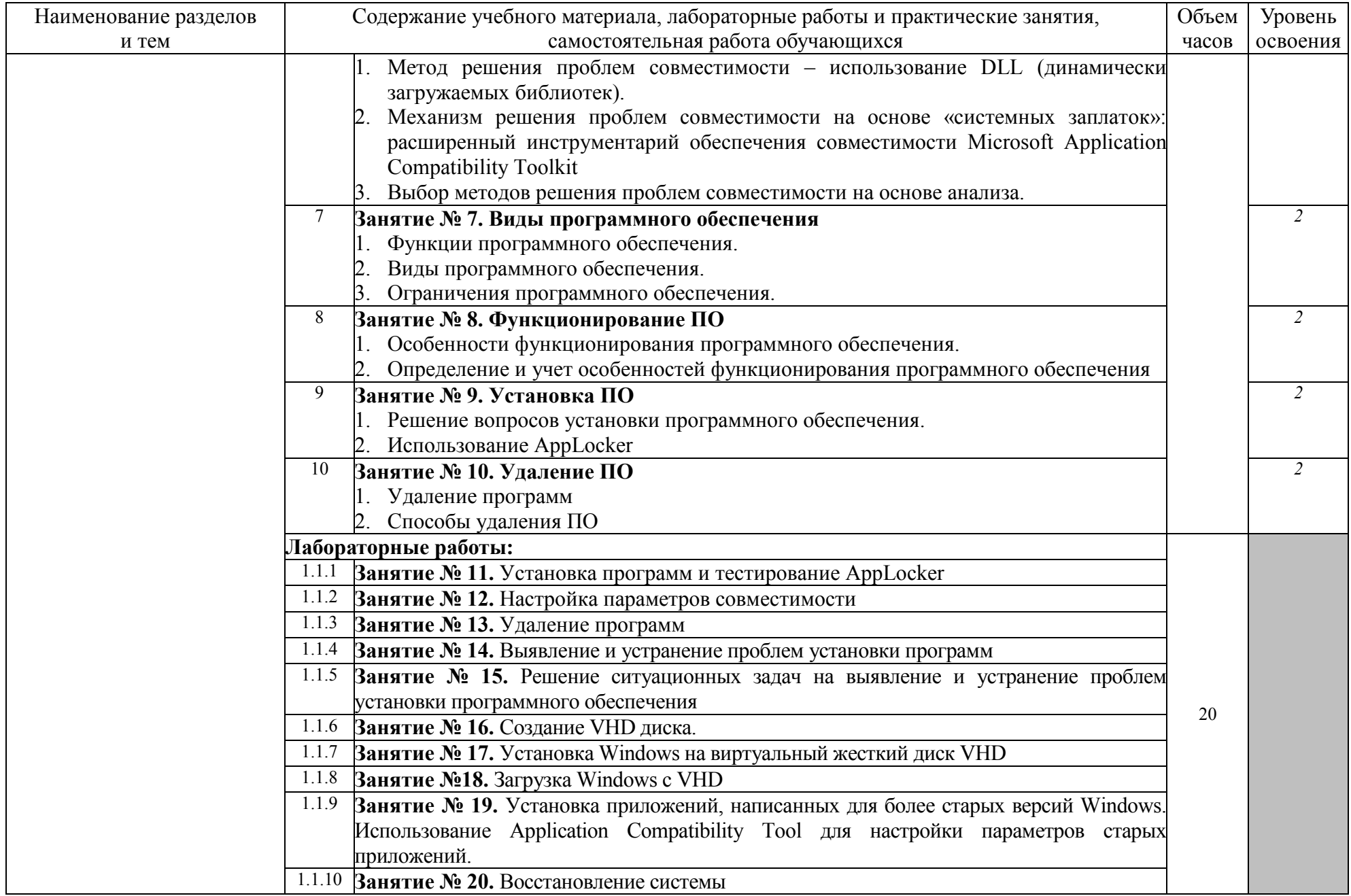

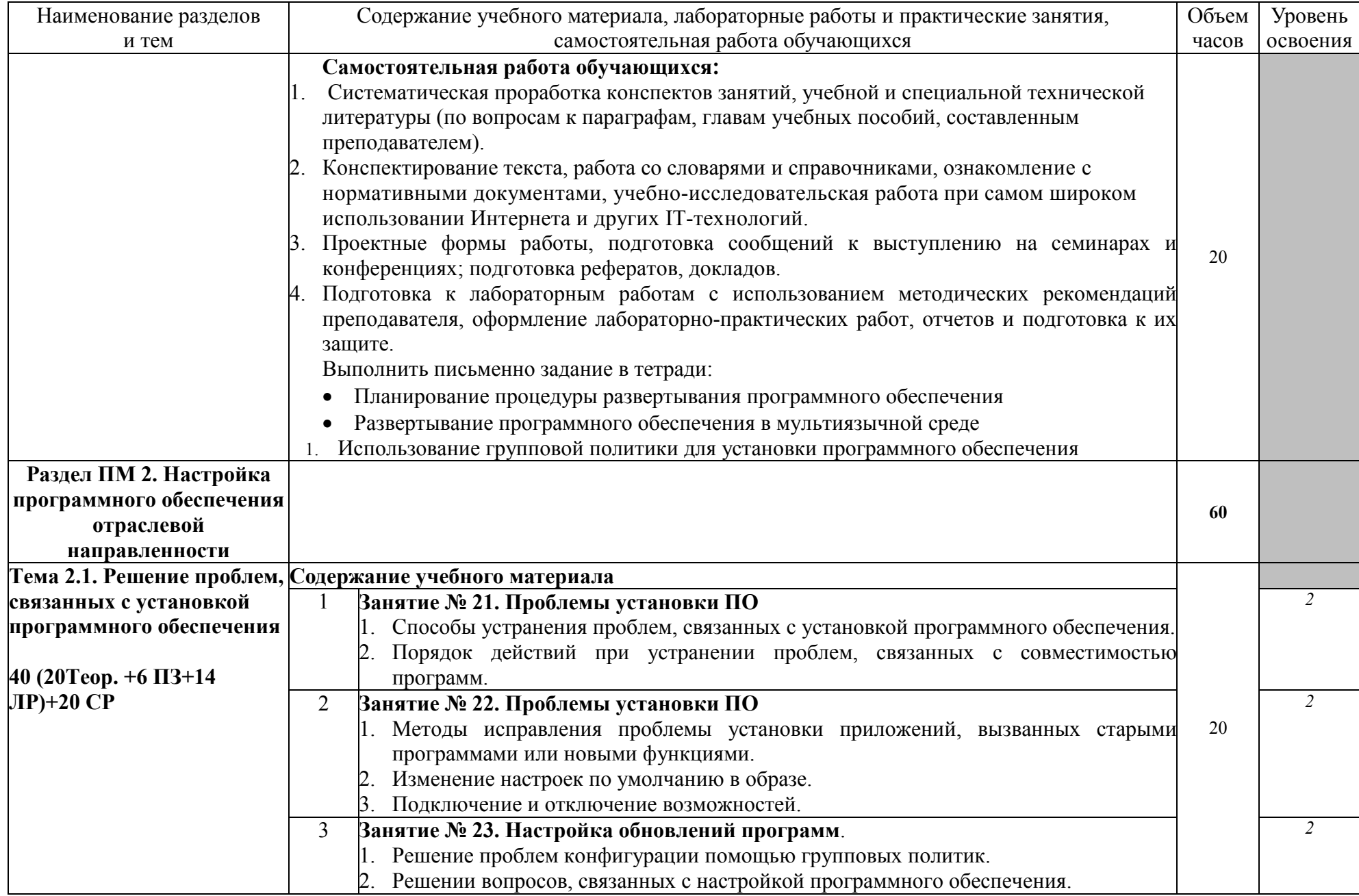

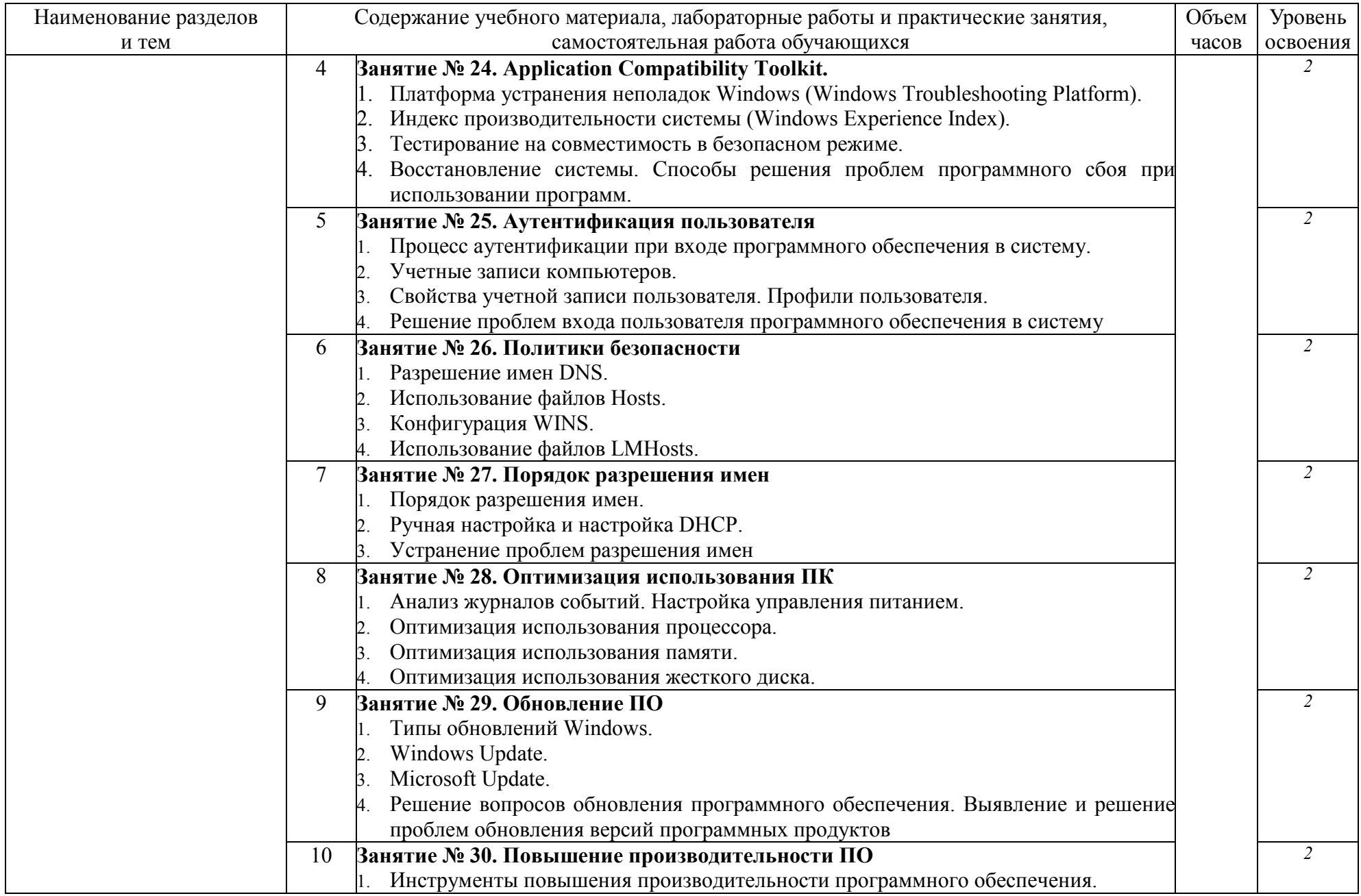

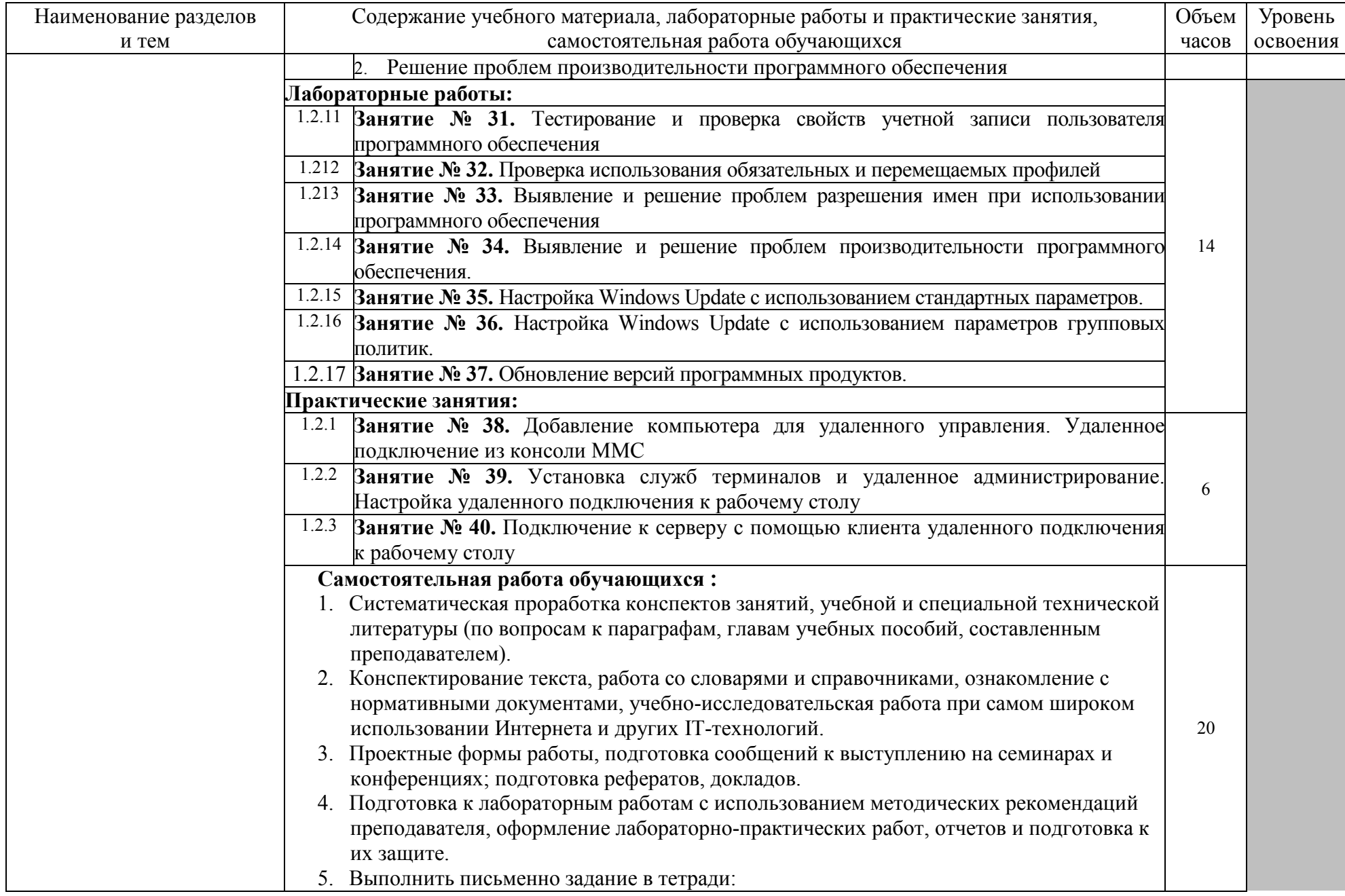

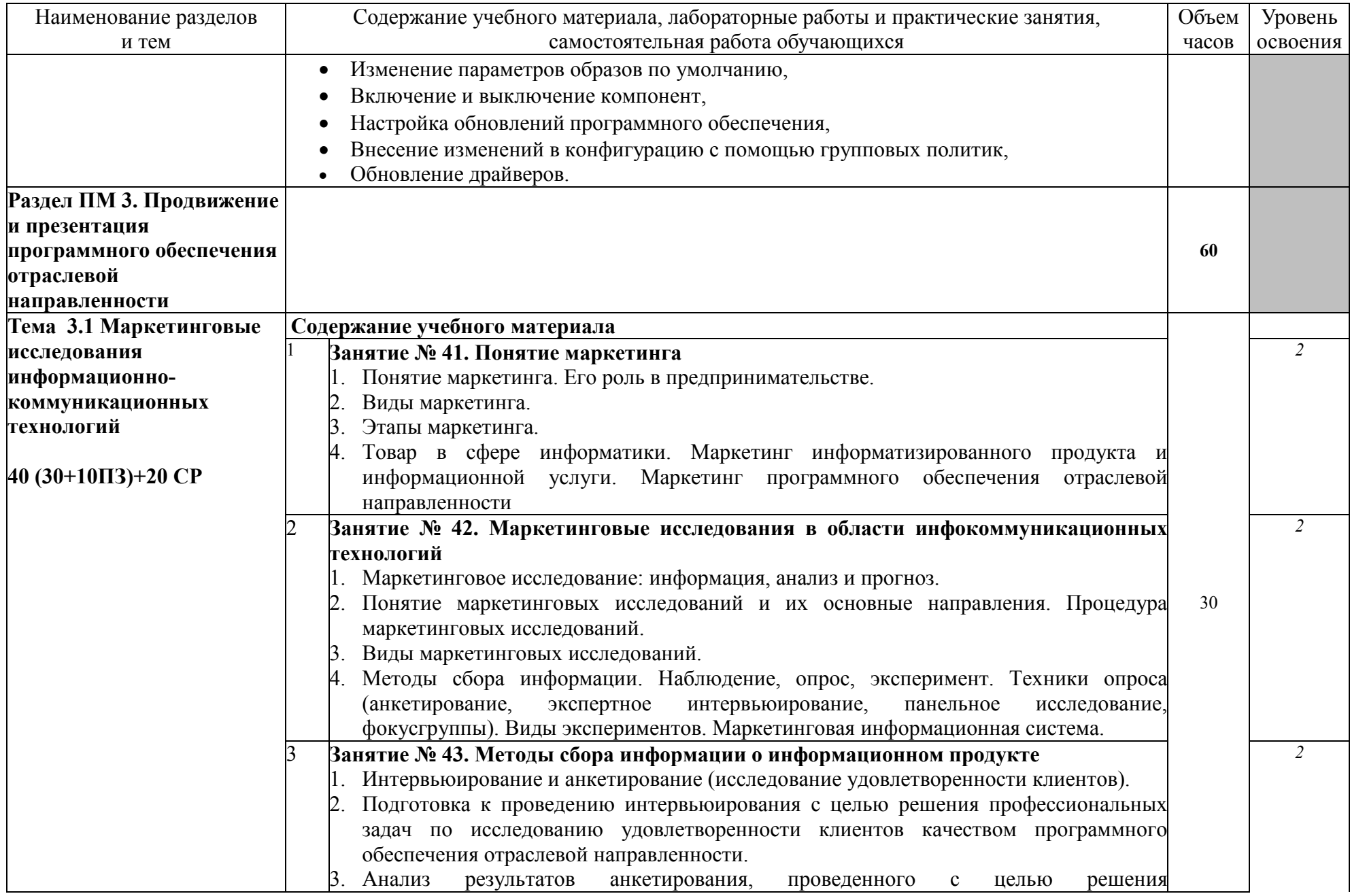

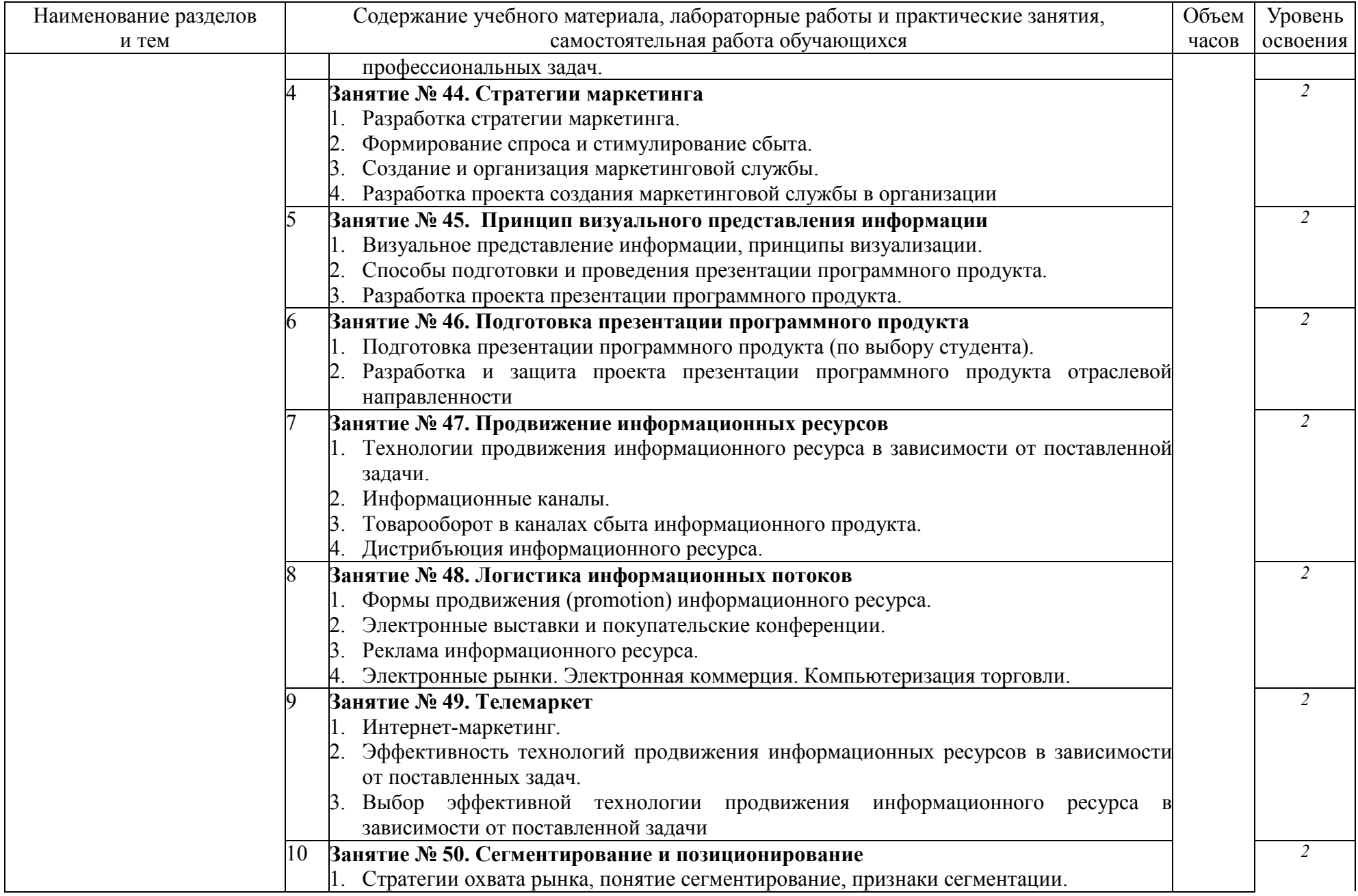

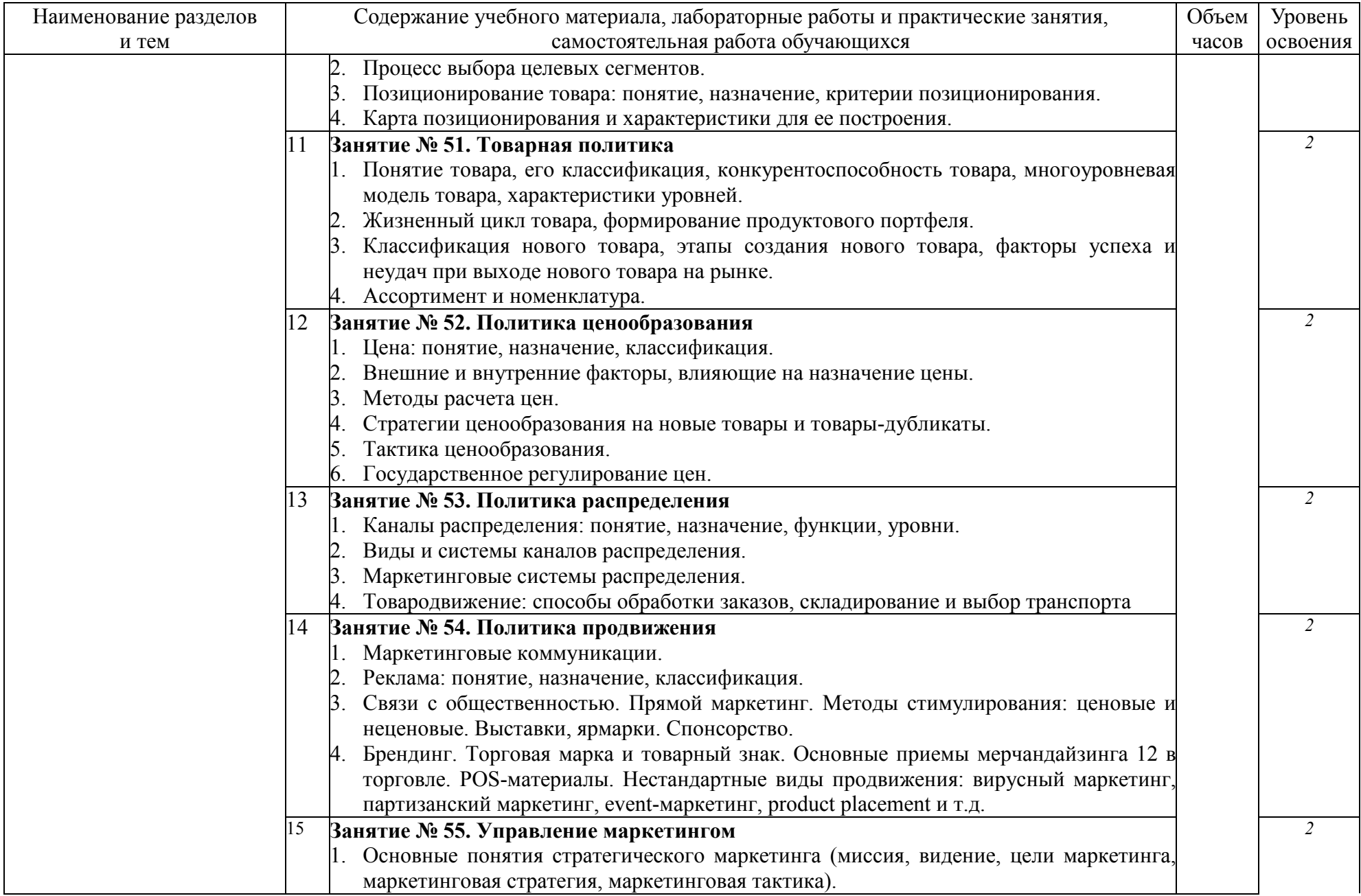

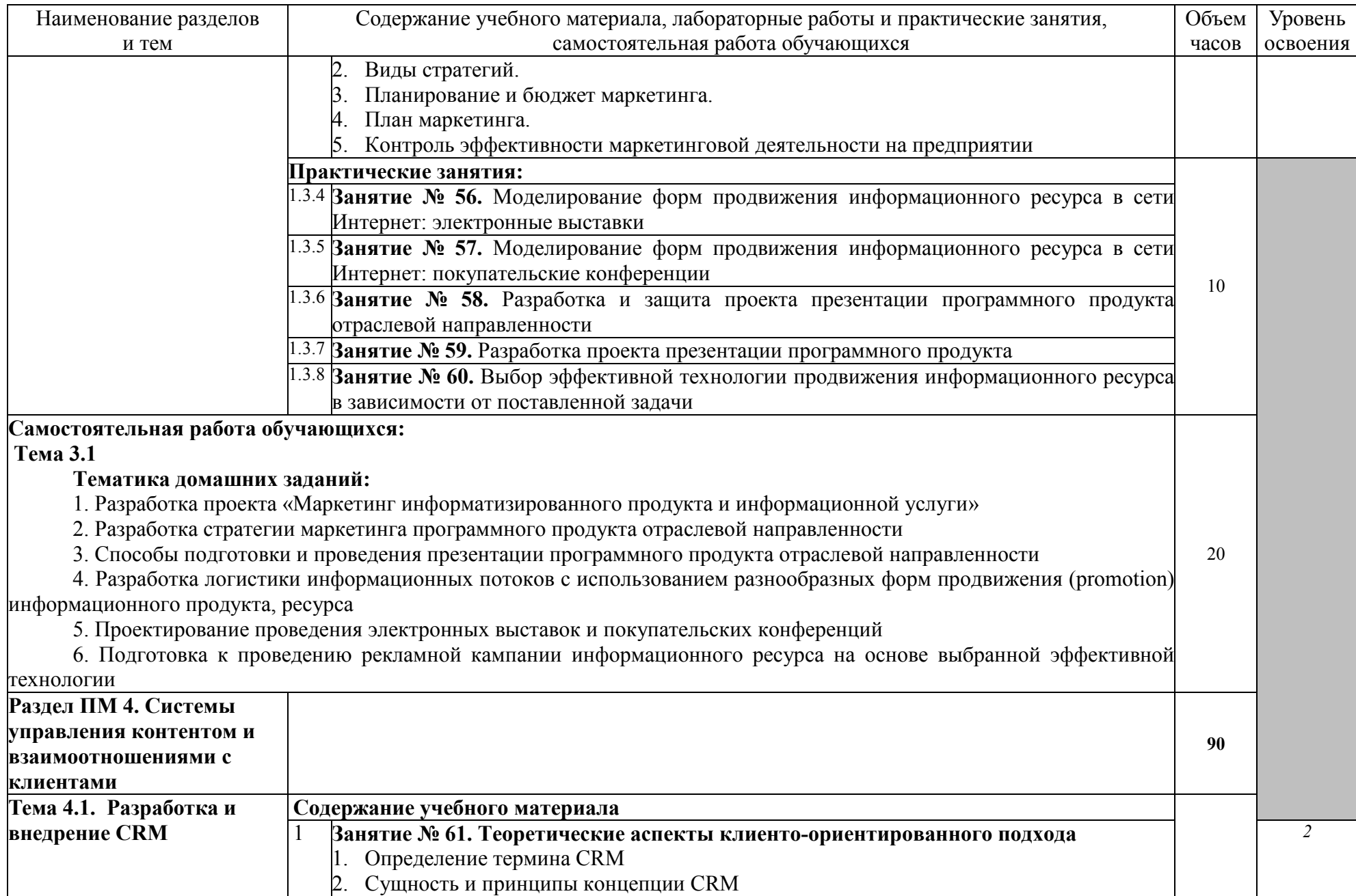

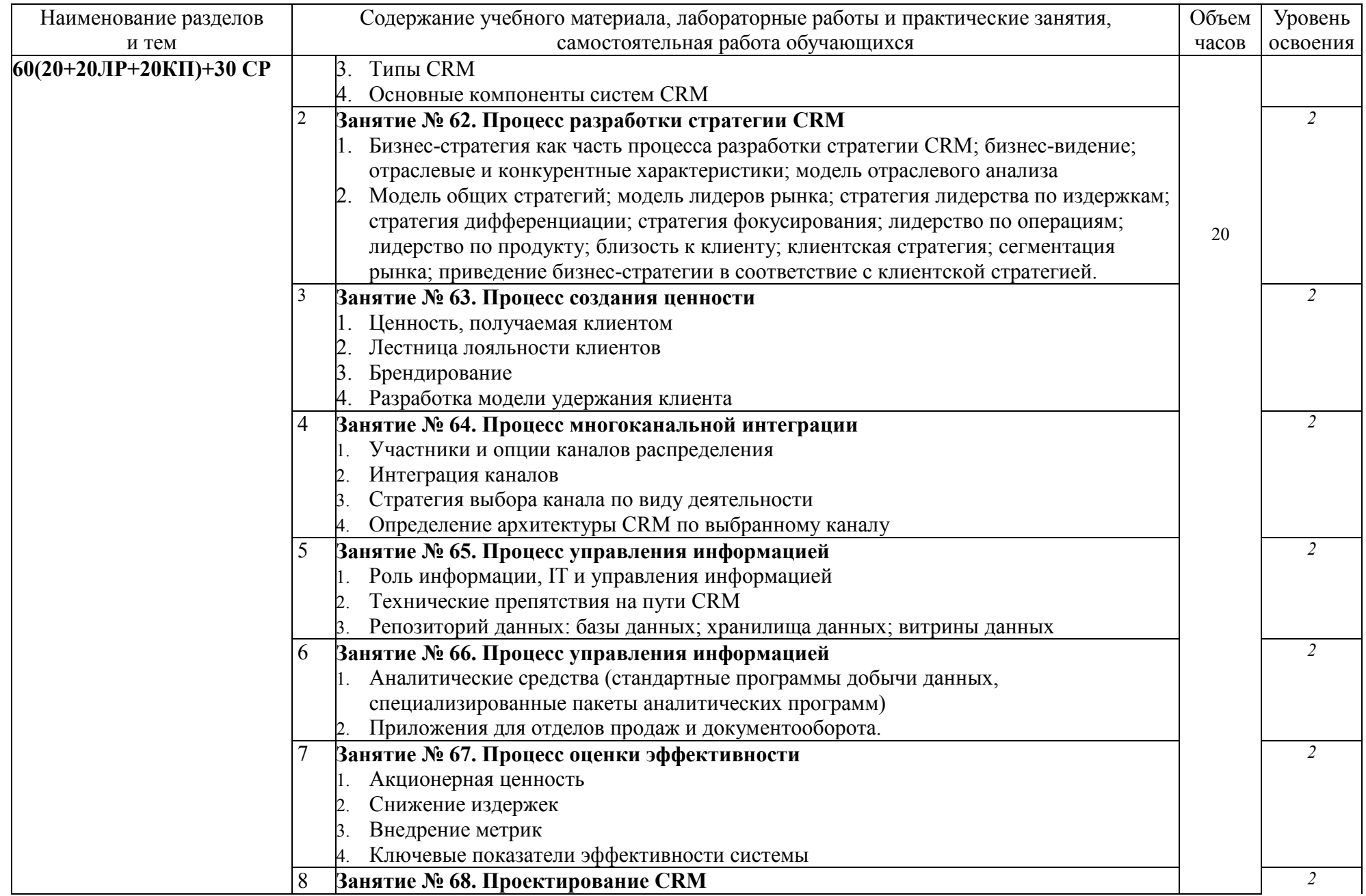

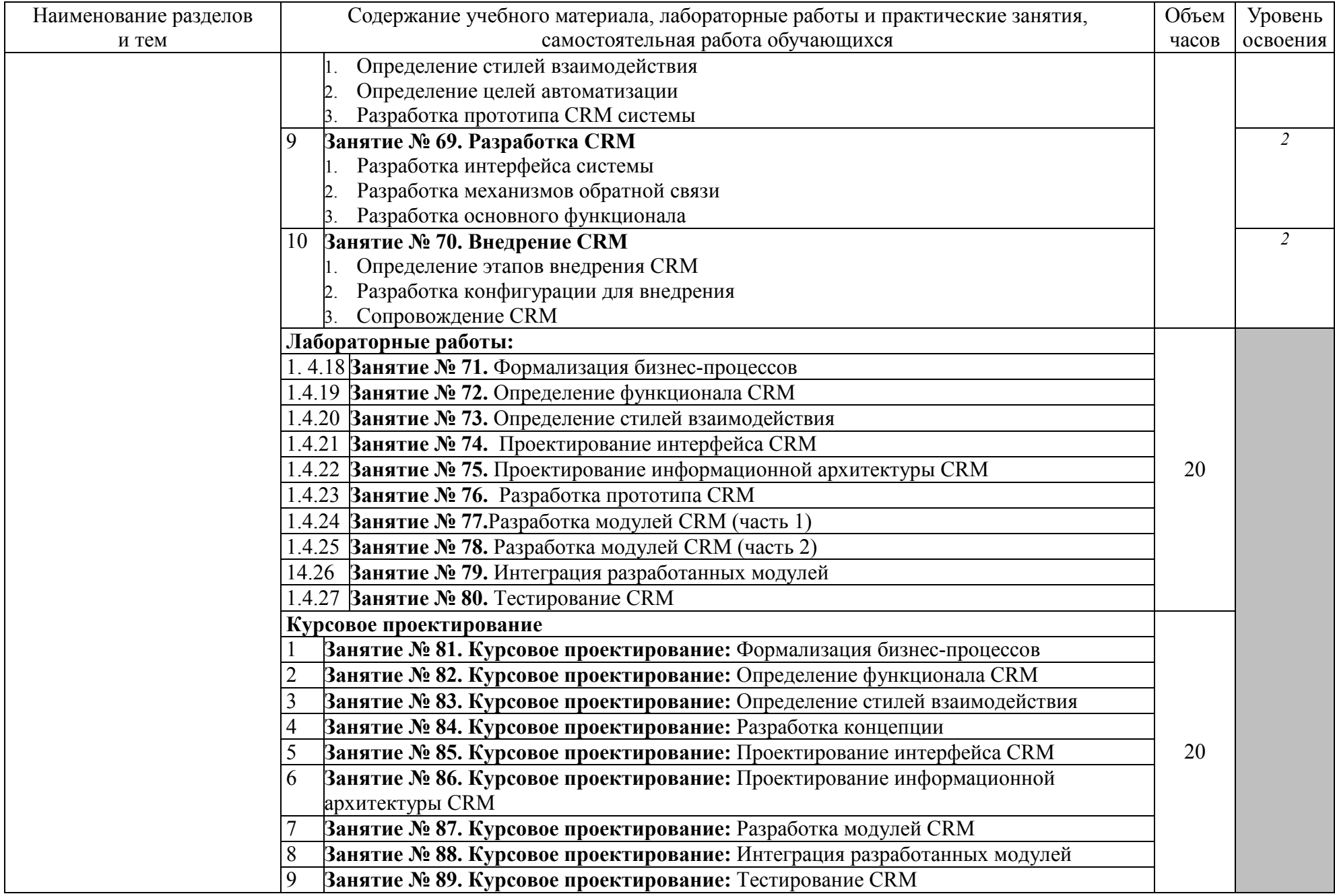

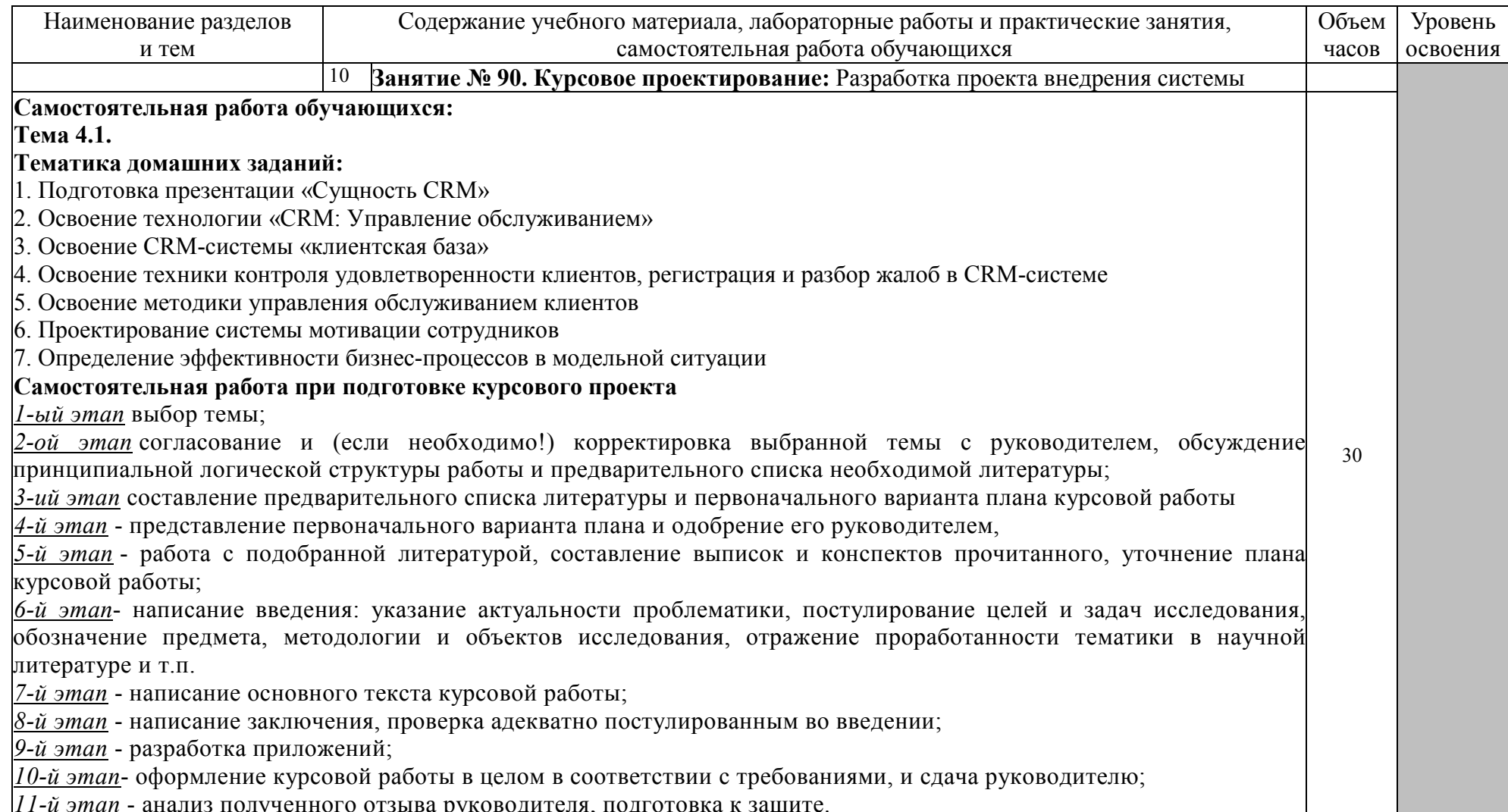

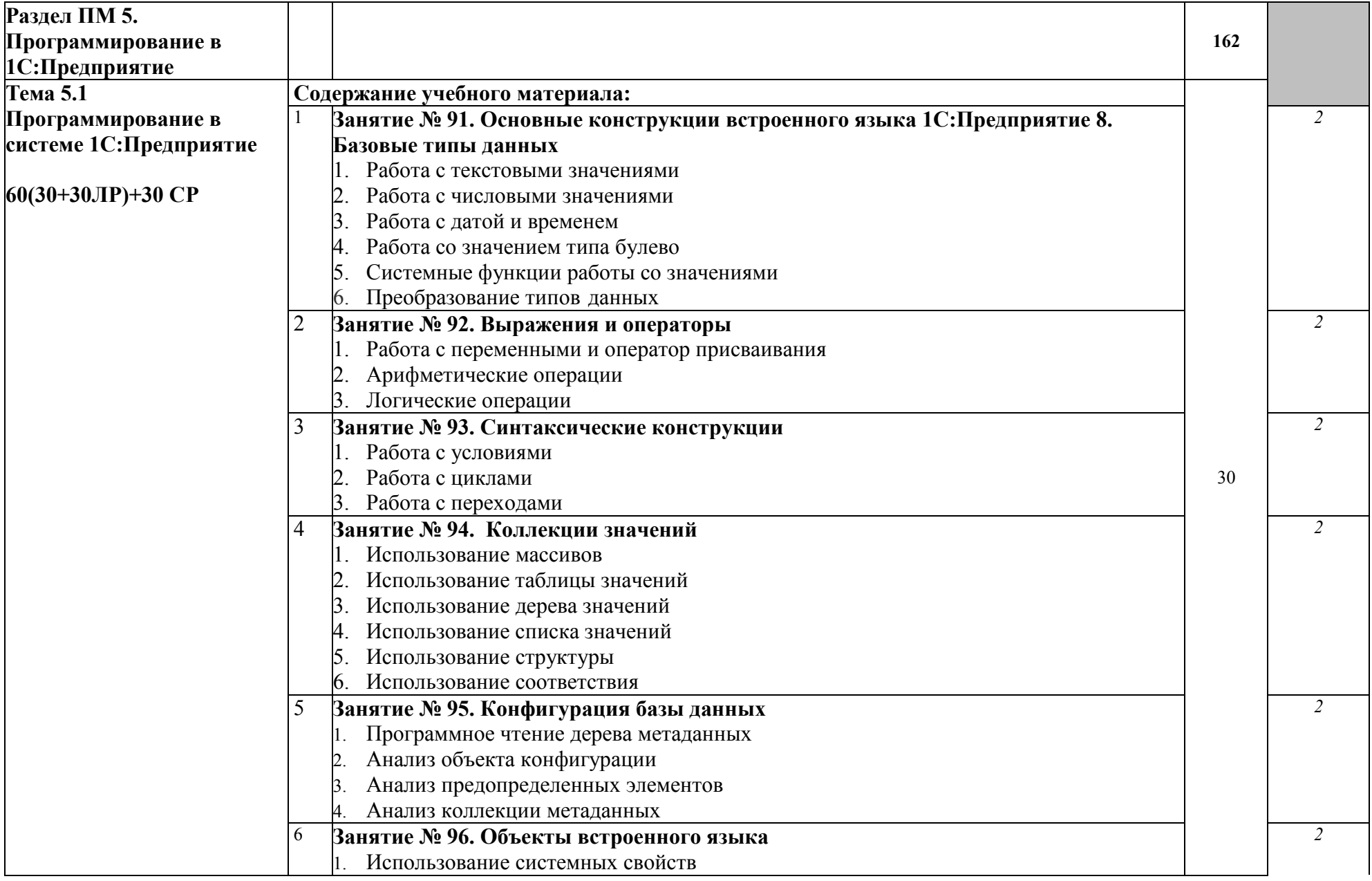

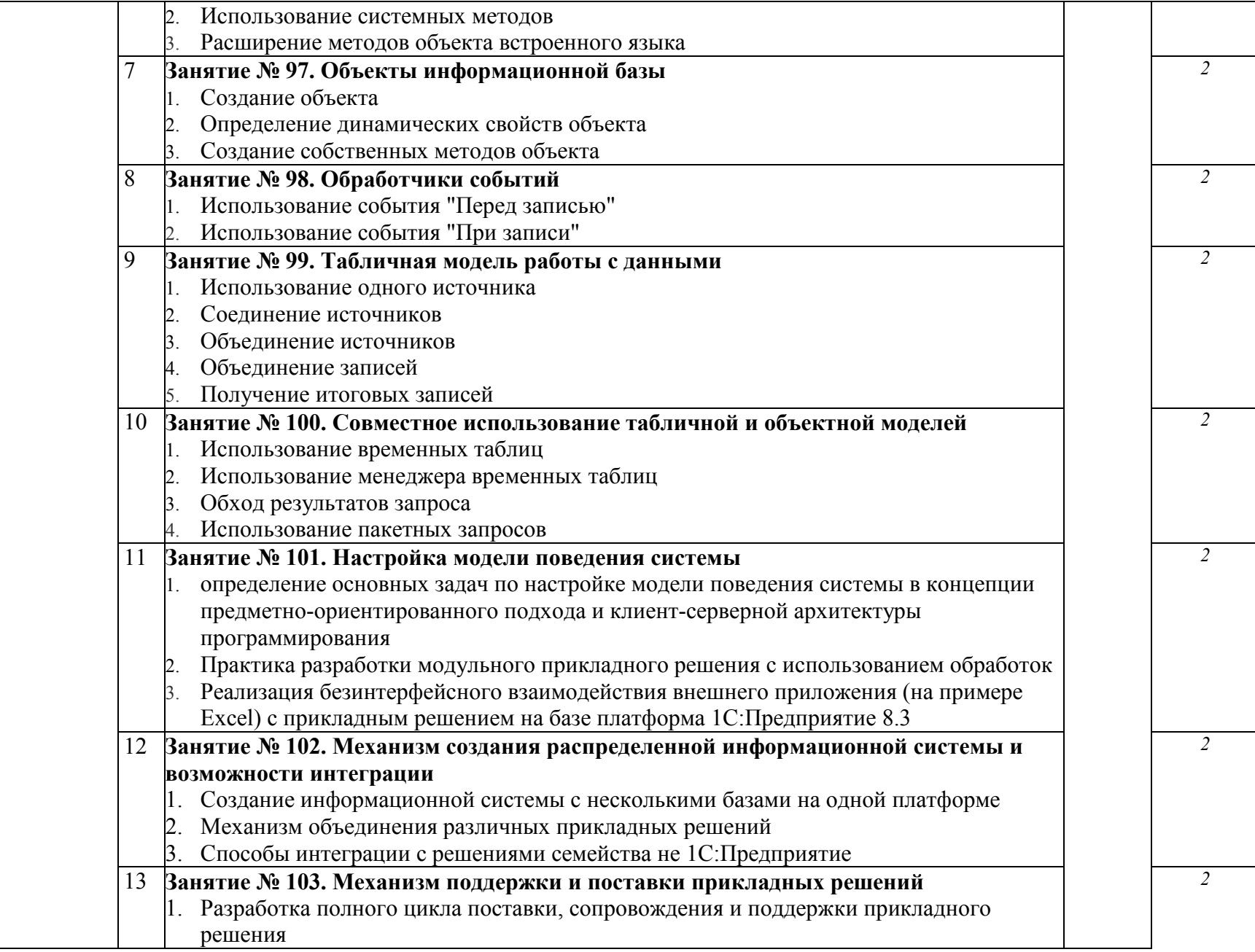

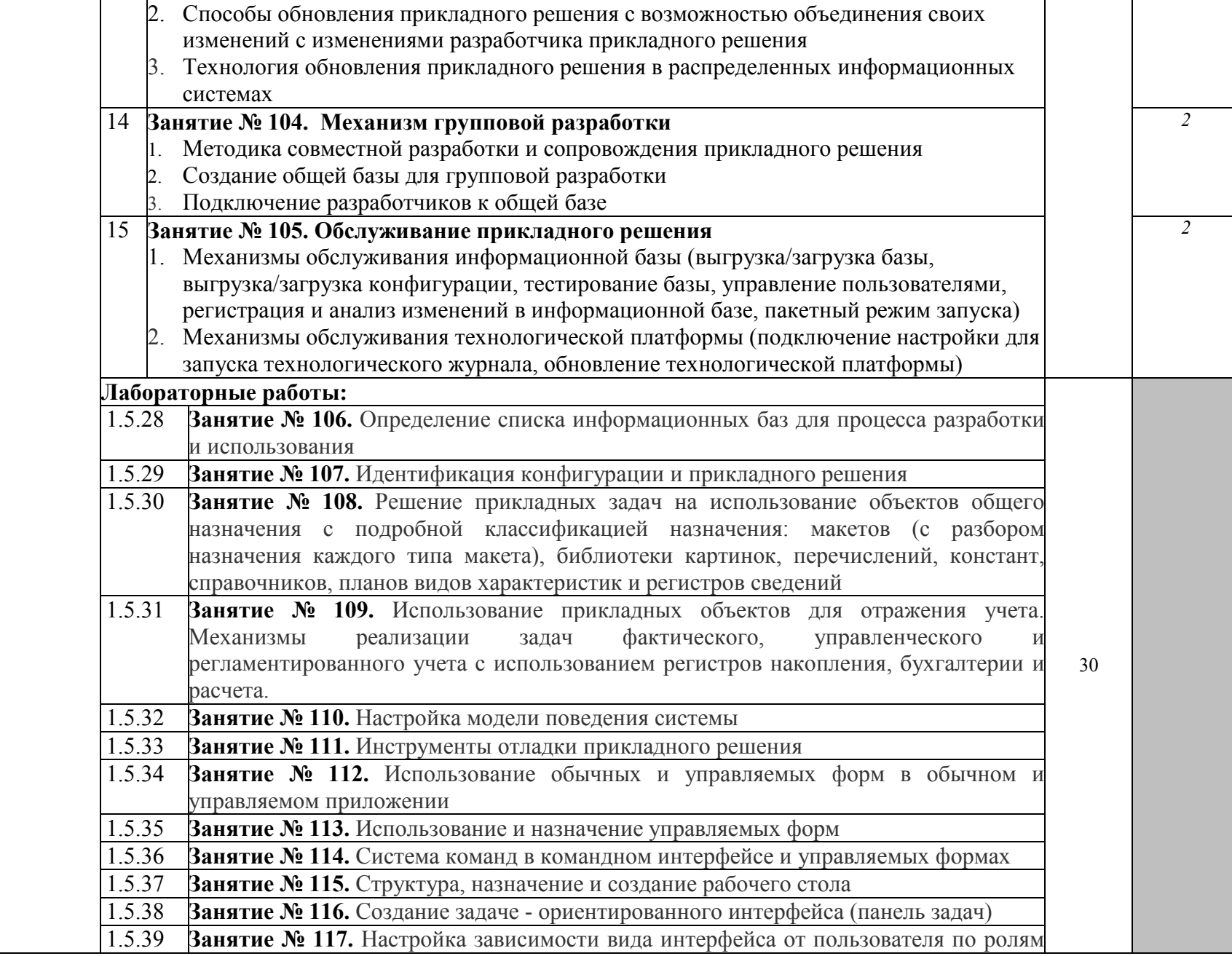

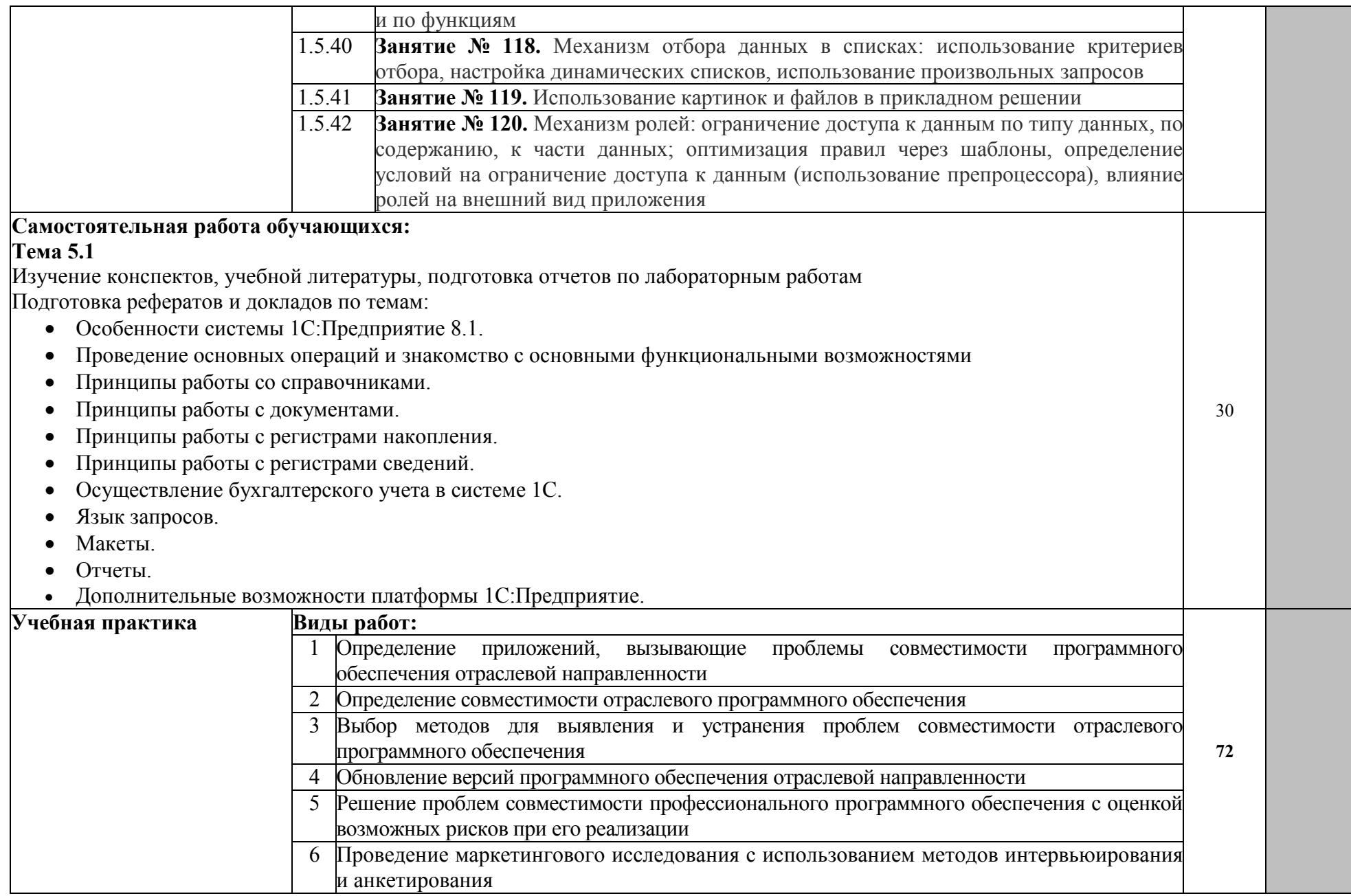

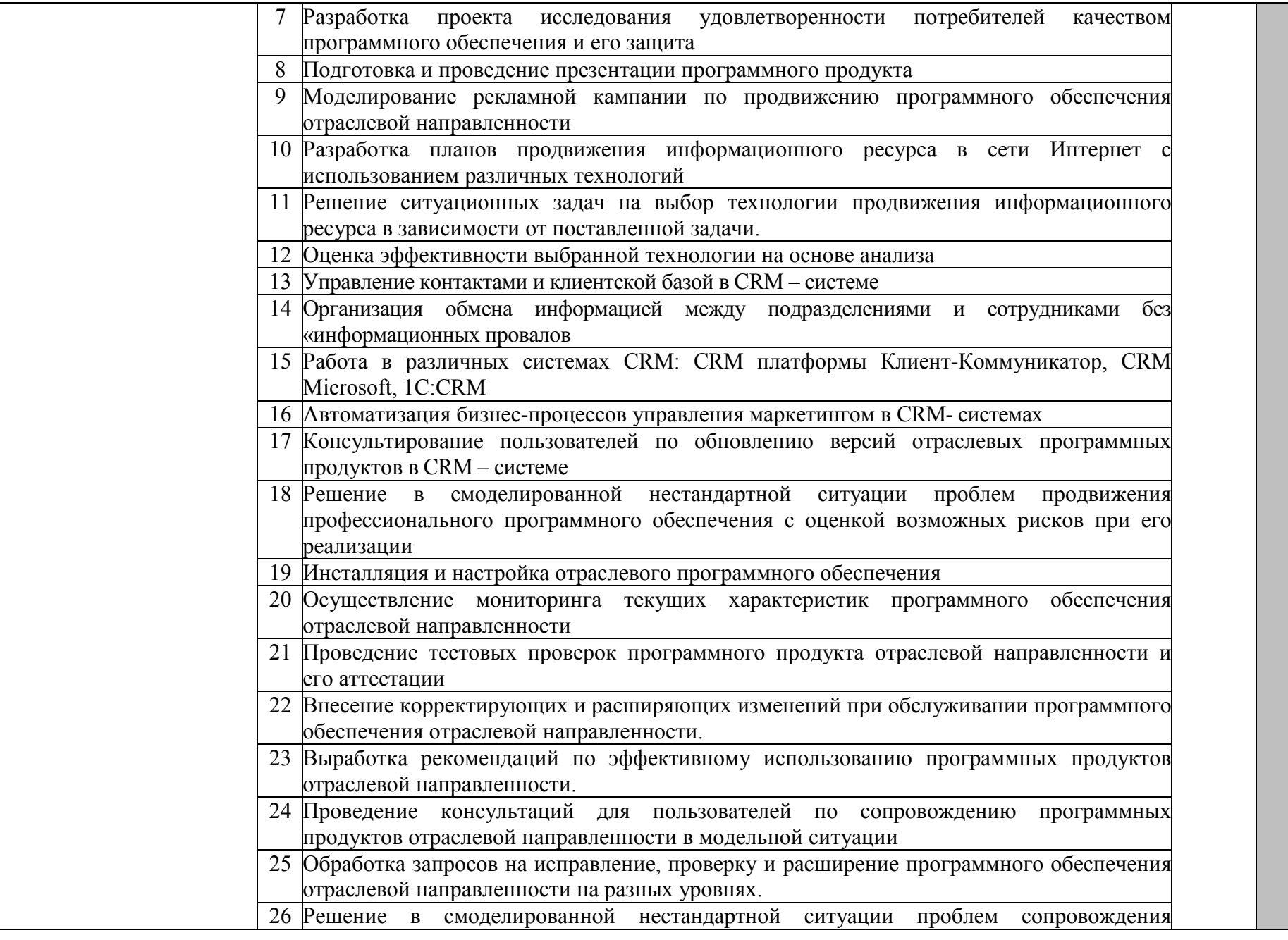

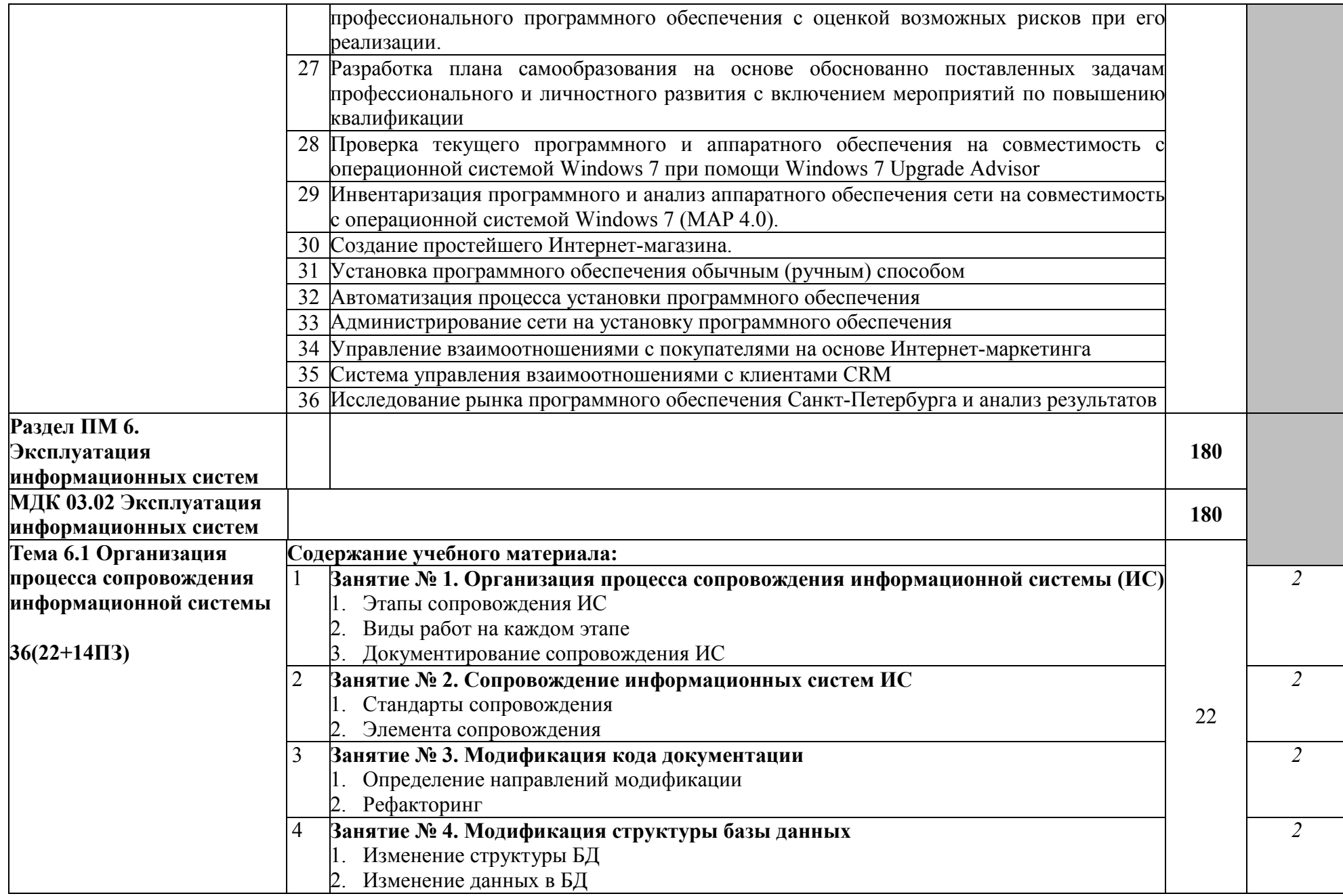

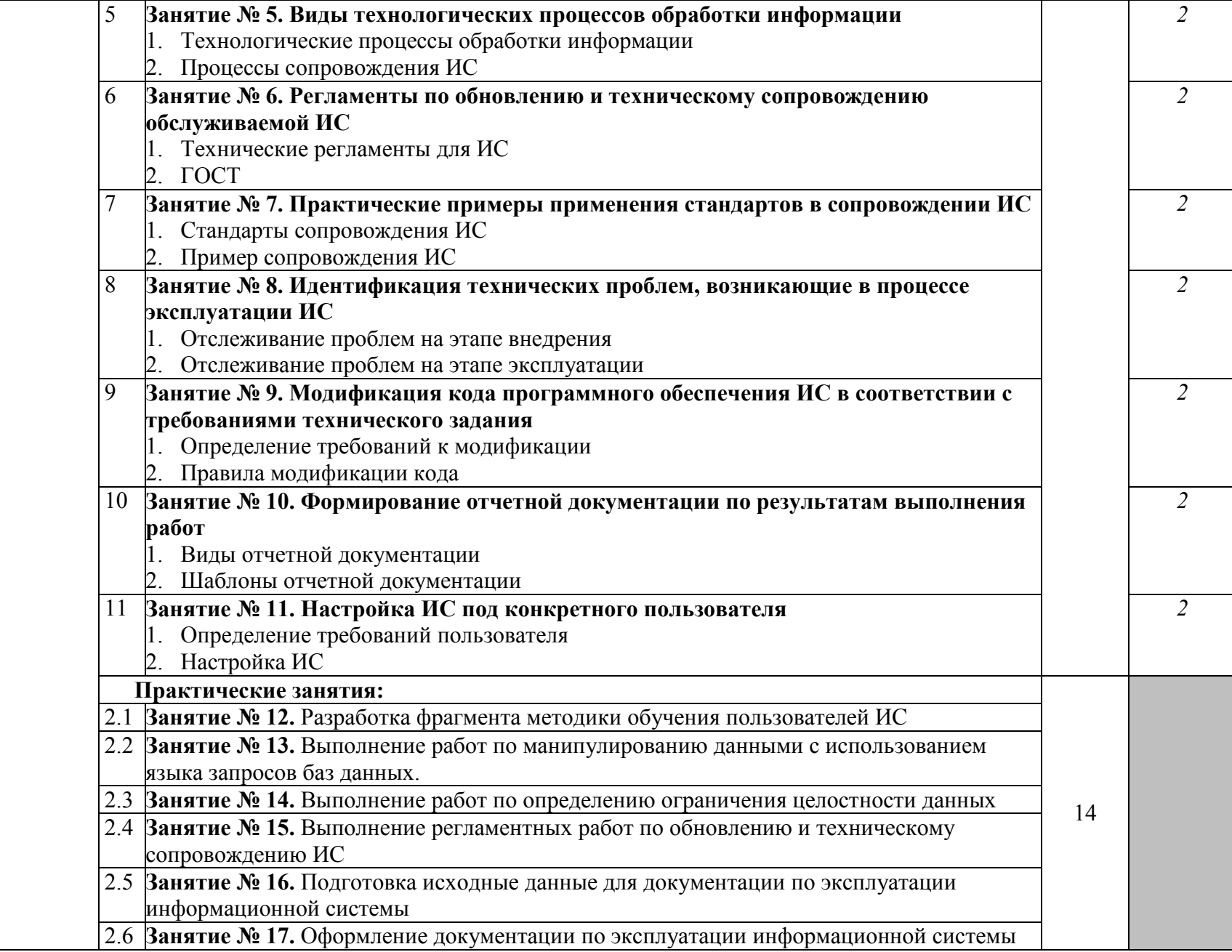

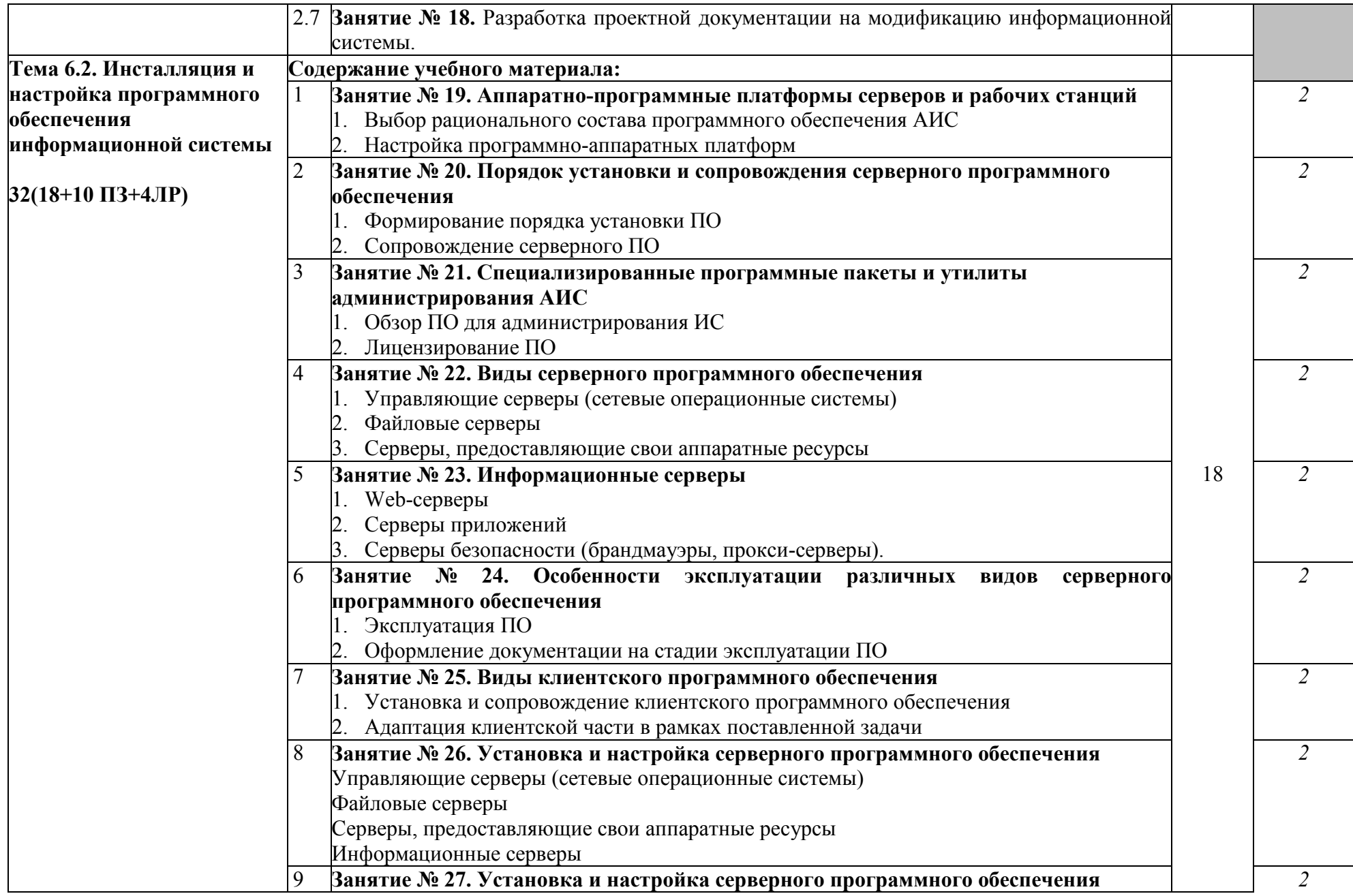

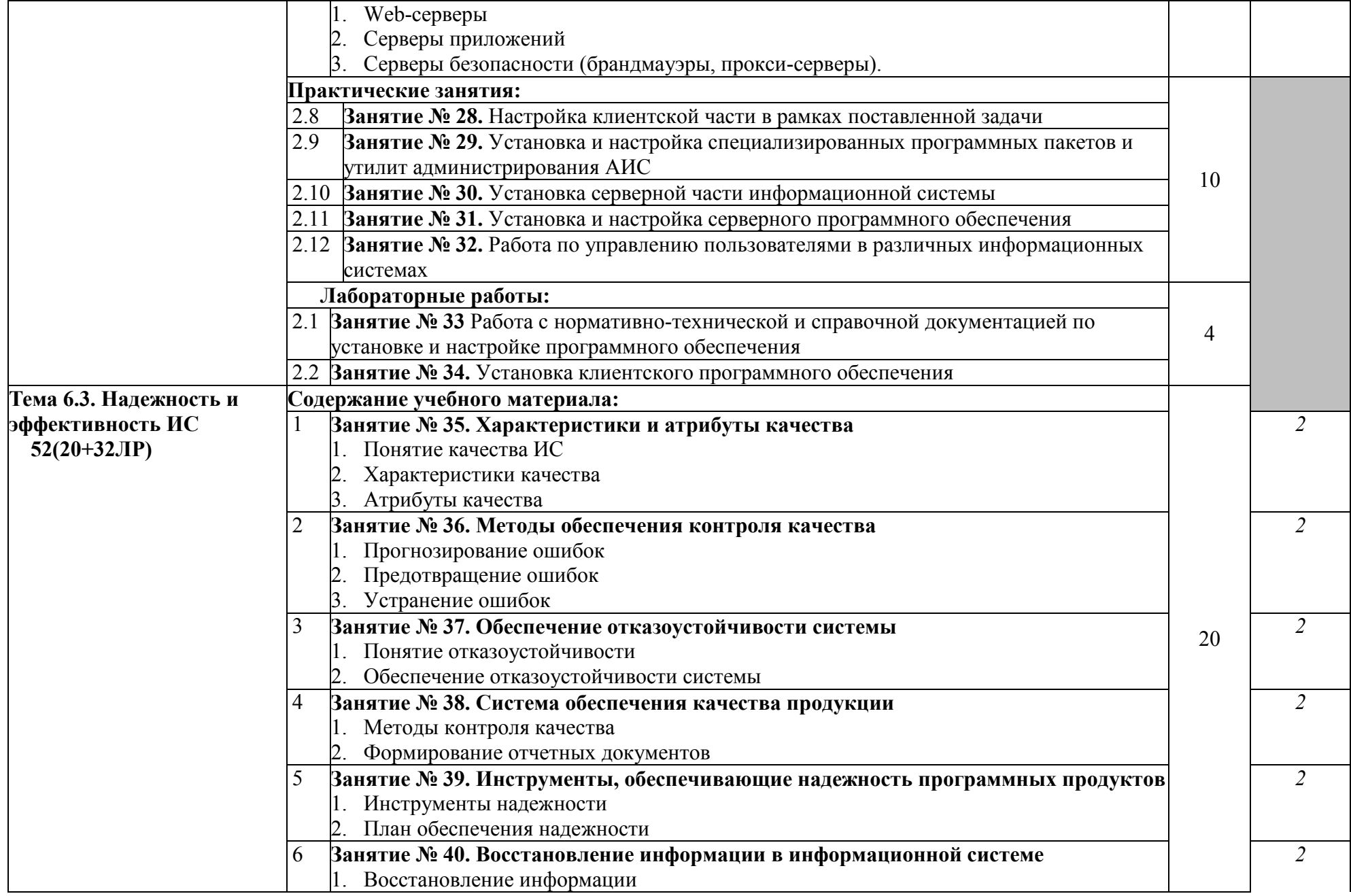

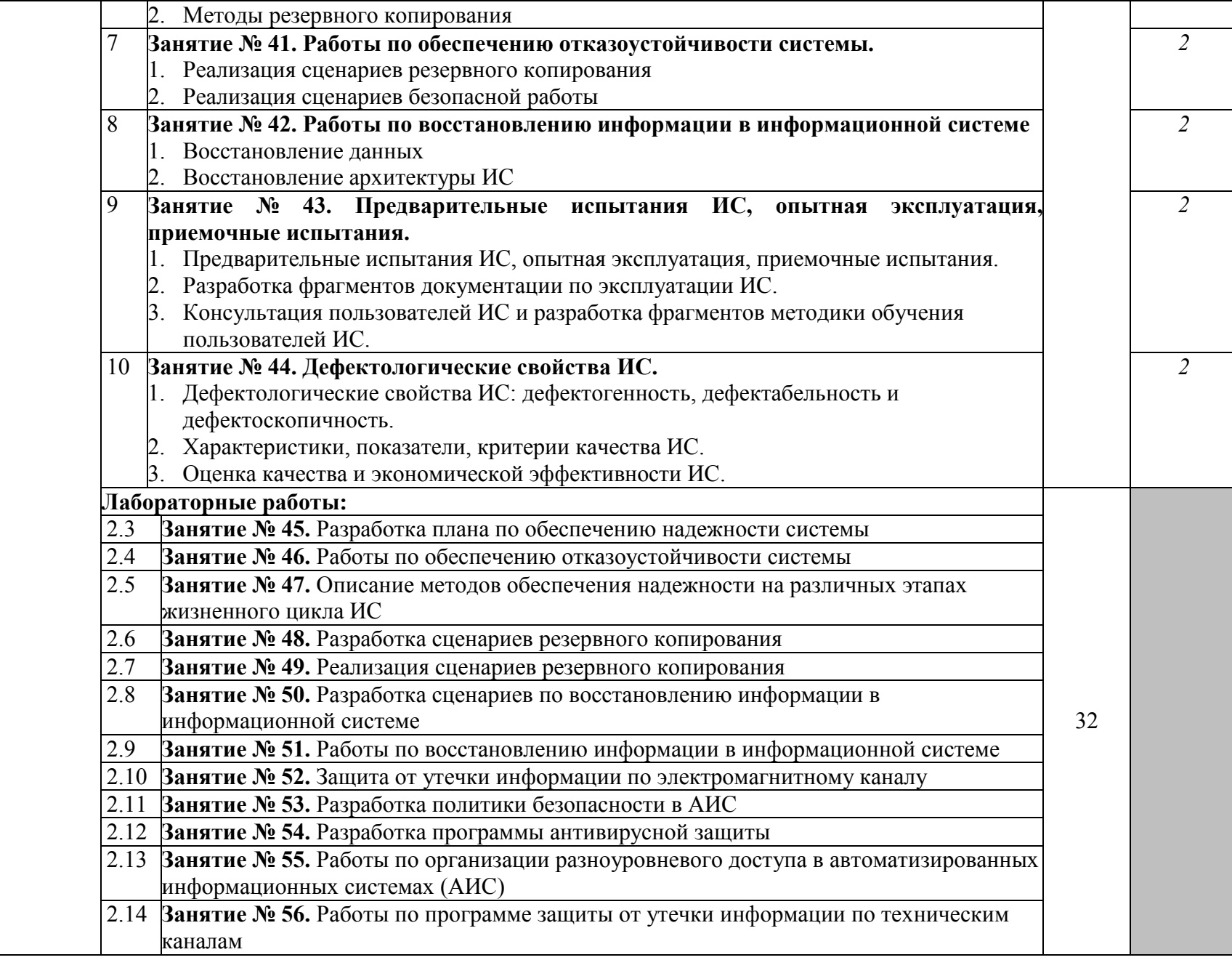

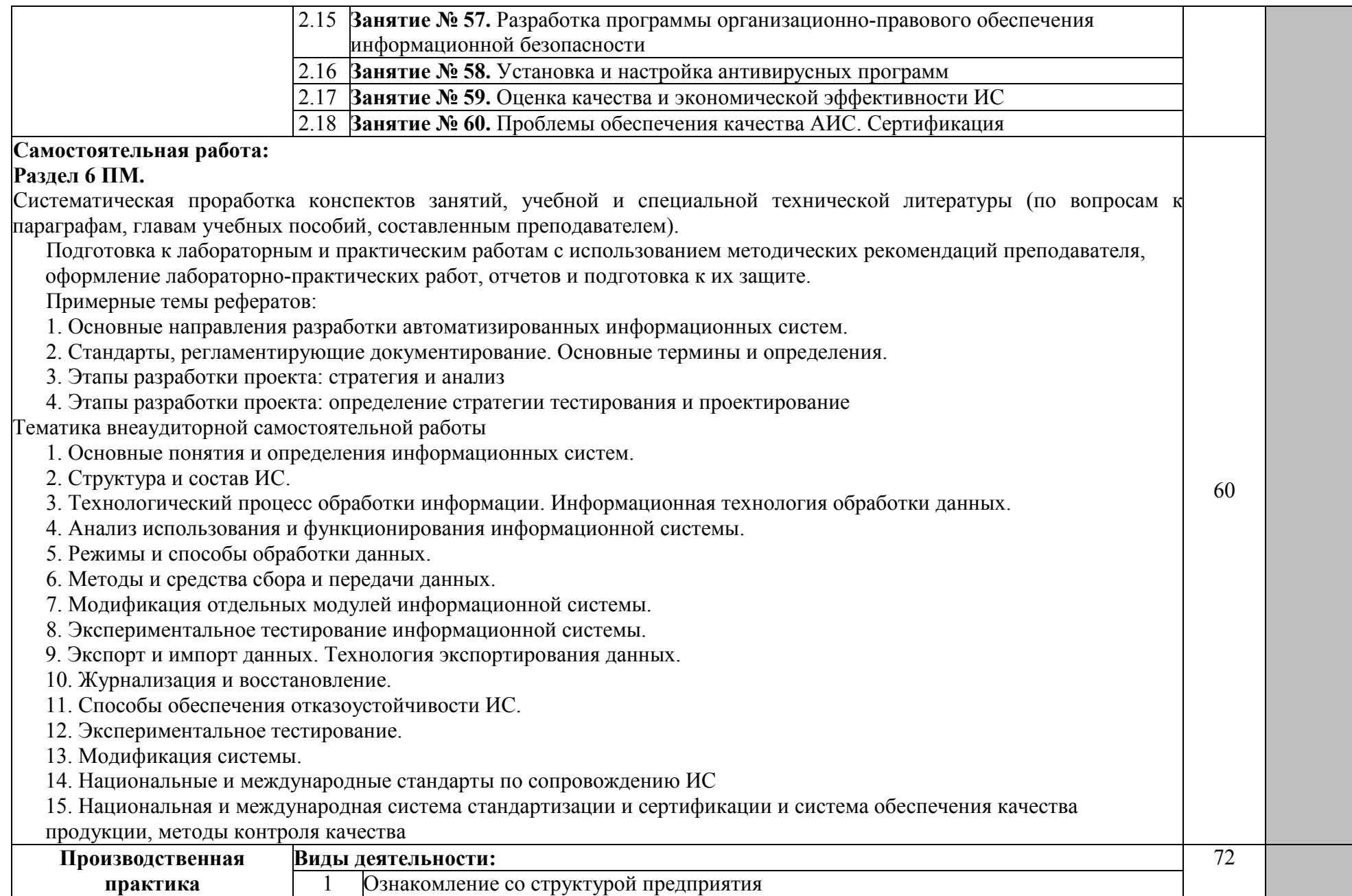

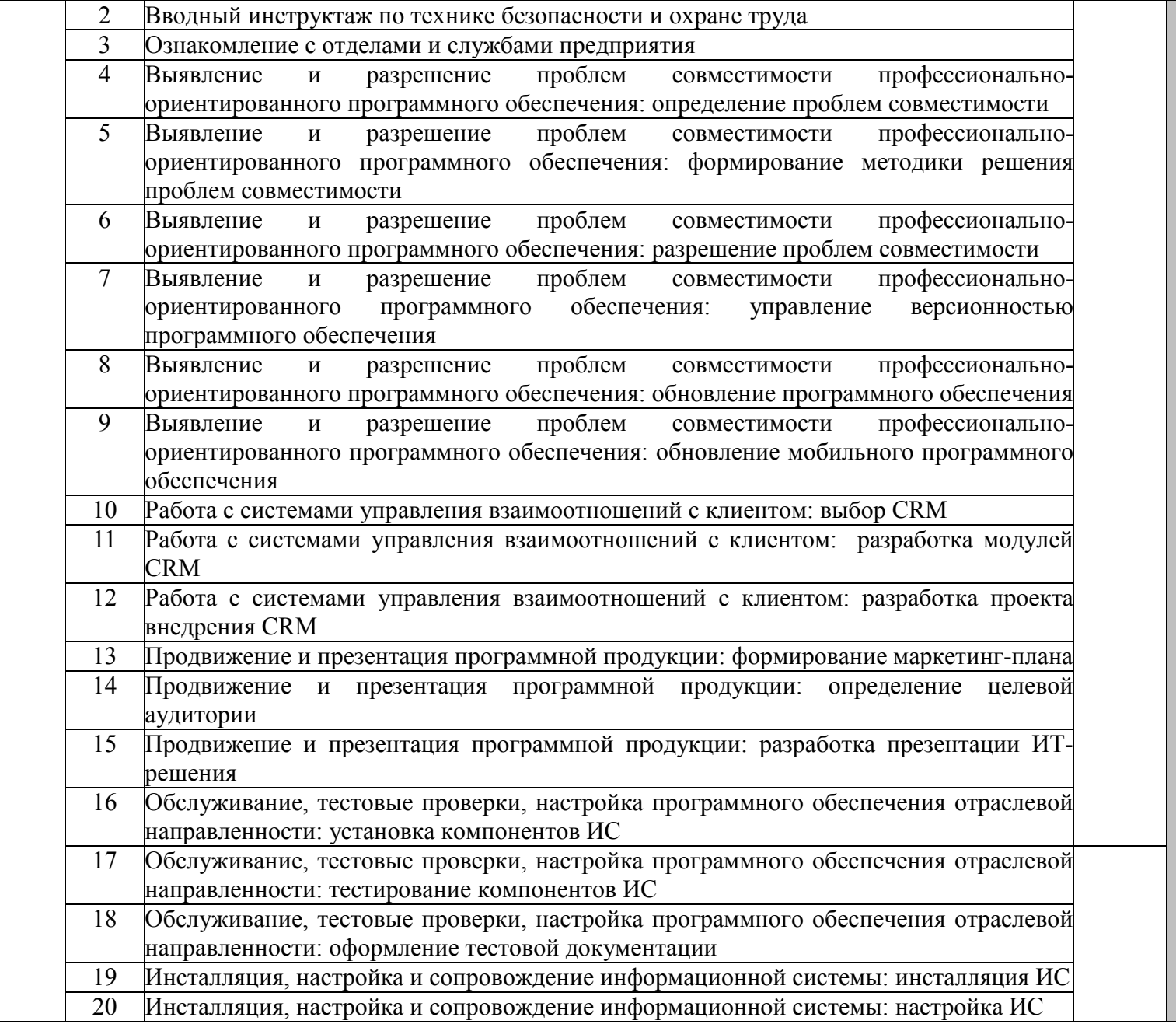

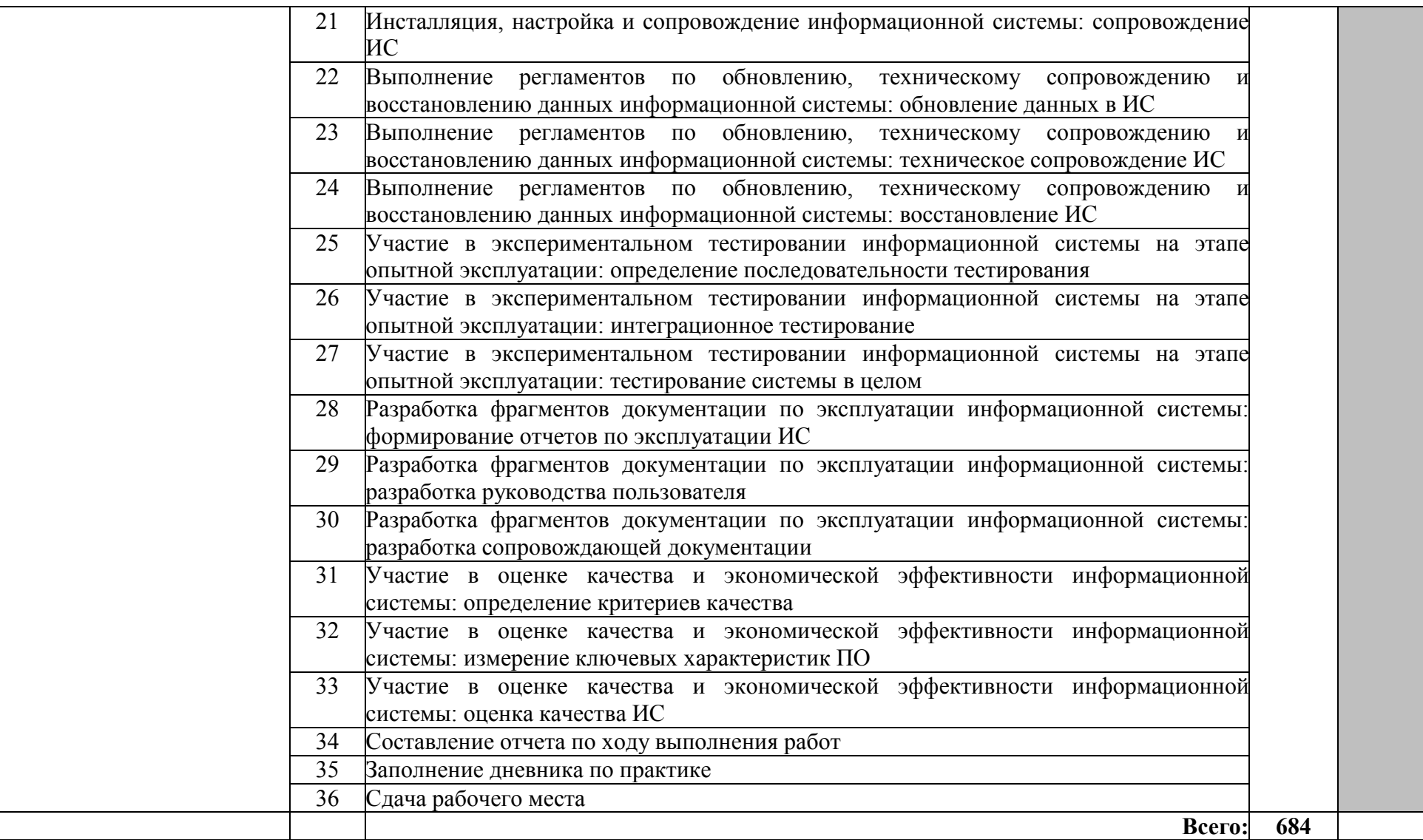

Для характеристики уровня освоения учебного материала используются следующие обозначения:

1 - ознакомительный (узнавание ранее изученных объектов, свойств);

2 - репродуктивный (выполнение деятельности по образцу, инструкции или под руководством);

3 – продуктивный (планирование и самостоятельное выполнение деятельности, решение проблемных задач)

#### **4. УСЛОВИЯ РЕАЛИЗАЦИИ ПРОГРАММЫ ПРОФЕССИОНАЛЬНОГО МОДУЛЯ**

#### **4.1. Требования к минимальному материально-техническому обеспечению**

Реализация программы модуля предполагает наличие учебных кабинетов общепрофессиональных дисциплин, лаборатории разработки, внедрения и адаптации программного обеспечения отраслевой направленности

#### **Оборудование учебного кабинета:**

- аудитория для студентов на 30 посадочных мест

- дидактический материал по темам

- лицензионное и свободно распространяемое программное обеспечение.

Технические средства обучения:

**-** Ноутбук, лицензионное программное обеспечение, мультимедийный проектор

#### **Оборудование Лаборатории и рабочих мест лаборатории разработки, внедрения и адаптации программного обеспечения отраслевой направленности**

- − рабочие места по количеству обучающихся;
- − рабочее место преподавателя;
- − комплект технологической документации;
- − комплект учебно-методических материалов, методические рекомендации и разработки;
- − учебно-методические пособия на СD/DVD дисках;
- − видеоматериалы по разработке программного обеспечения;

Оборудование лаборатории и рабочих мест лаборатории: компьютеры, принтер, проектор, программное обеспечение общего и профессионального назначения, комплект учебно-методической документации.

Реализация программы модуля предполагает обязательные учебную и производственную практики.

#### **4.2. Информационное обеспечение обучения**

Перечень рекомендуемых учебных изданий, Интернет-ресурсов, дополнительной литературы

#### **МДК 03.01 СОПРОВОЖДЕНИЕ И ПРОДВИЖЕНИЕ ПРОГРАММНОГО ОБЕСПЕЧЕНИЯ ОТРАСЛЕВОЙ НАПРАВЛЕННОСТИ**

#### **Раздел 1. Выявление и разрешение проблем совместимости программного обеспечения Раздел 2. Настройка программного обеспечения отраслевой направленности**

#### **Основные источники:**

- 1. Антипов, В.А. Введение в программную инженерию: учебник / В.А. Антипов, А.А. Бубнов, А.Н. Пылькин, В.К. Столчнев. - М.: КУРС: ИНФРА-М, 2017.
- 2. Введение в программные системы и их разработку/ С.В. Назаров [и др.]. М.: Интернет-Университет Информационных Технологий (ИНТУИТ), 2016
- 3. Гагарина, Л. Г. Технология разработки программного обеспечения: учебное пособие/ Л.Г.Гагарина, Е.В.Кокорева, Б.Д.Виснадул; под ред. проф. Л.Г.Гагариной. - М.: ФОРУМ: Инфра-М, 2017
- 4. Грекул, В.И. Методические основы управления ИТ-проектами: учебник / В.И. Грекул, Н.Л. Коровкина, Ю.В. Куприянов. – М. - Саратов: Интернет-Университет Информационных Технологий (ИНТУИТ): Вузовское образование, 2017.
- 5. Кенин, А. Практическое руководство системного администратора/А.Кенин. СПб.: БХВ-Петербург, 2013.
- 6. Кознов, Д.В. Введение в программную инженерию / Д.В. Кознов. М. : Интернет-Университет Информационных Технологий (ИНТУИТ), 2016.
- 7. Котляров, В.П. Основы тестирования программного обеспечения/ В.П.Котляров. М.: Интернет-Университет Информационных Технологий (ИНТУИТ), 2016.
- 8. Назаров, С.В. Архитектура и проектирование программных систем / С.В. Назаров. М.: ИНФРА-М, 2017.
- 9. Плаксин, М. А. Тестирование и отладка программ для профессионалов будущих и настоящих/М.А.Плаксин. - М.: БИНОМ. Лаборатория знаний, 2013.
- 10. Савельев, А.О. Решения Microsoft для виртуализации ИТ-инфраструктуры предприятий/ А.О. Савельев. -М.: Интернет-Университет Информационных Технологий (ИНТУИТ), 2016.
- 11. Синицын, С.В. Верификация программного обеспечения: учебное пособие/ С.В. Синицын, Н.Ю. Налютин. – М. - Саратов: Интернет-Университет Информационных Технологий (ИНТУИТ): Вузовское образование, 2017.

#### **Дополнительные источники:**

Ананьева, Т.Н. Стандартизация, сертификация и управление качеством программного обеспечения: учебное пособие / Т.Н.Ананьева, Н.Г.Новикова, Г.Н.Исаев. - М.: ИНФРА-М, 2016.

- 1. Богомазова, Г.Н. Модернизация программного обеспечения персональных компьютеров, серверов, периферийных устройств и оборудования: учебник/Г.Н.Богомазова. - М.: Академия, 2015.
- 2. Богомазова, Г.Н. Установка и обслуживание программного обеспечения персональных компьютеров, серверов, периферийных устройств и оборудования: учебник./Г.Н.Богомазова - М.: Академия, 2015.
- 3. Влацкая, И.В. Проектирование и реализация прикладного программного обеспечения: учебное пособие/ И.В. Влацкая, Н.А. Заельская, Н.С. Надточий. - Оренбург: Оренбургский государственный университет, ЭБС АСВ, 2015.
- 4. Исаев, Г.Н. Управление качеством информационных систем / Г.Н.Исаев. М.: ИНФРА-М, 2016.
- 5. Кенин, А.М. Самоучитель системного администратора/А.М.Кенин. СПб.: БХВ-Петербург, 2012
- 6. Котельников, Е.В. Введение во внутреннее устройство Windows/ Е.В. Котельников. М.: Интернет-Университет Информационных Технологий (ИНТУИТ), 2016.
- 7. Кофлер М. [Linux. Установка, настройка, администрирование.](https://ibooks.ru/reading.php?productid=335018) СПб.: Питер, 2014.
- 8. Липаев, В.В. Тестирование компонентов и комплексов программ: учебник/ В.В. Липаев. - М.: СИНТЕГ, 2010.

#### **Интернет-ресурсы:**

- 1. Библиотека учебных курсов Microsoft [Электронный ресурс]. Режим доступа: [http://msdn.microsoft.com/ru](http://msdn.microsoft.com/ru-ru/gg638594)-ru/gg638594, свободный.
- 2. Интернет-Университет информационных технологий (Национальный Открытый Университет [Электронный ресурс]. - Режим доступа: <https://www.intuit.ru/studies/courses?page=1> /, свободный.

#### **Раздел 3. Продвижение и презентация программного обеспечения отраслевой направленности**

#### **Основная литература:**

- 1. Глухов В. В. [Экономика и менеджмент в инфокоммуникациях: учебное](https://ibooks.ru/reading.php?productid=28481)  [пособие/В.В.Глухов, Е.Балашова.](https://ibooks.ru/reading.php?productid=28481) – СПб.: Питер 2012.
- 2. Ехлаков, Ю.П. Планирование и организация вывода программного продукта на рынок: учебное пособие / Ю.П. Ехлаков. - Томск: Томский государственный университет систем управления и радиоэлектроники, Эль Контент, 2017.
- 3. Кузовкова, Т. А. [Экономика отрасли инфокоммуникаций](https://ibooks.ru/reading.php?productid=357890) /Т.А.Кузовкова, Е.Е.Володина, [Е.Г.Кухаренко.](https://ibooks.ru/reading.php?productid=357890) – М.: Горячая Линия–Телеком, 2017.
- 4. Кузовкова, Т.А. Экономика инфокоммуникаций и методология ее научного исследования: учебное пособие для аспирантов / Т.А. Кузовкова. - М.: Московский технический университет связи и информатики, 2016.
- 5. Липаев, В.В. Экономика программной инженерии заказных программных продуктов/ В.В. Липаев. - Саратов: Вузовское образование, 2015.
- 6. Наумов, В.Н. Рынки информационно-коммуникационных технологий и организация продаж: учебник / В.Н. Наумов. - М.: ИНФРА-М, 2017.
- 7. Пикман, В.С. Эффективные системы продаж телекоммуникационных услуг для дома/ В.С. Пикман. - Харьков: Альпина Паблишер: Золотые страницы, 2016.
- 8. Резникова, Н.П. [Маркетинг в отрасли инфокоммуникаций](https://ibooks.ru/reading.php?productid=344420) /Н.П.Резникова, ЕН.Г.Кухаренко. – М.: Горячая линия–Телеком, 2013.
- 9. Сухорукова, М.В. Введение в предпринимательство для ИТ-проектов/ М.В.Сухорукова, И.В.Тябин. - М.: Интернет-Университет Информационных Технологий (ИНТУИТ), 2016.
- 10. Сухорукова М.В. Предпринимательство в области мобильных приложений и облачных сервисов/ М.В. Сухорукова, И.В. Тябин. — 2-е изд. —М. : Интернет-Университет Информационных Технологий (ИНТУИТ), 2016.

#### **Дополнительные источники:**

- 1. Бердышев, С.Н. Информационный маркетинг: практическое пособие/ С.Н. Бердышев. М.: Дашков и К, Ай Пи Эр Медиа, 2017.
- 2. Бердышев, С.Н. Секреты эффективной Интернет-рекламы: практическое пособие/С.Н.Бердышев. - М.: Дашков и К: Ай Пи Эр Медиа, 2016.
- 3. Джоббер, Д. Продажи и управление продажами: учебное пособие для вузов/ Д. Джоббер, Дж. Ланкастер. - М.: ЮНИТИ-ДАНА, 2015
- 4. Дятлов, С.А. Информационно-сетевая экономика: структура, динамика, регулирование /С.А.Дятлов, В.П.Марьяненко, Т.А.Селищева. - М.: ИНФРА-М, 2016.
- 5. Ехлаков, Ю.П. Модели и алгоритмы поддержки принятия решений при продвижении на промышленные рынки прикладных программных продуктов: монография / Ю.П. Ехлаков, Д.Н. Бараксанов, Н.В. Пермякова. - Томск: Томский государственный университет систем управления и радиоэлектроники, 2015.
- 6. Ехлаков, Ю.П. Организация бизнеса на рынке программных продуктов: учебник / Ю.П. Ехлаков. - Томск: Томский государственный университет систем управления и радиоэлектроники, 2012.
- 7. Захарова, Ю.А. Методы стимулирования сбыта: учебное пособие/Ю.А. Захарова. М.: Дашков и К, Ай Пи Эр Медиа, 2017.
- 8. Захарова, Ю.А. Стратегии продвижения товаров/ Ю.А. Захарова. М.: Дашков и К, Ай Пи Эр Медиа, 2017.
- 9. Иванова, С. Продажи на 100%: эффективные техники продвижения товаров и услуг/ С.Иванова. -М.: Альпина Паблишер, 2016.
- 10. Исаев, Г. Н. Предпринимательство в информационной сфере: учебное пособие/Г.Н.Исаев. - М.: Альфа-М: ИНФРА-М, 2011.
- 11. Калужский, М.Л. Электронная коммерция. Маркетинговые сети и инфраструктура рынка/ М.Л.Калужский. -М.: Экономика: Омский государственный технический университет, 2014.
- 12. Крахоткина, Е.В. Системы электронной коммерции и технологии их проектирования: учебное пособие/ Е.В. Крахоткина. -Ставрополь: Северо-Кавказский федеральный университет, 2016.
- 13. Липаев, В.В. Экономика производства программных продуктов/ В.В. Липаев. М.: СИНТЕГ, 2011.
- 14. Полукаров, Д.Ю. Экономические и правовые основы рынка программного обеспечения: учебное пособие/ Д.Ю.Полукаров, Т.В.Моисеева. - М.: СОЛОН-ПРЕСС, 2012.
- 15. Шальнова, О.А. Стимулирование продаж: принципы, методы, оценка: учебное пособие / О.А. Шальнова. - М.: ИНФРА-М, 2014.

#### **Раздел 4. Системы [управления контентом и взаимоотношениями с клиентами](https://ru.wikipedia.org/wiki/%D0%A1%D0%B8%D1%81%D1%82%D0%B5%D0%BC%D0%B0_%D1%83%D0%BF%D1%80%D0%B0%D0%B2%D0%BB%D0%B5%D0%BD%D0%B8%D1%8F_%D0%B2%D0%B7%D0%B0%D0%B8%D0%BC%D0%BE%D0%BE%D1%82%D0%BD%D0%BE%D1%88%D0%B5%D0%BD%D0%B8%D1%8F%D0%BC%D0%B8_%D1%81_%D0%BA%D0%BB%D0%B8%D0%B5%D0%BD%D1%82%D0%B0%D0%BC%D0%B8)**

#### **Основная литература:**

- 1. Бараксанов, Д.Н. Управление ИТ-сервисами и контентом: учебное пособие / Д.Н. Бараксанов, Ю.П. Ехлаков. - Томск: Томский государственный университет систем управления и радиоэлектроники, 2015.
- 2. Бердышев, С.Н. Информационный маркетинг: практическое пособие/ С.Н. Бердышев. М.: Дашков и К, Ай Пи Эр Медиа, 2017.
- 3. Бирюков, А.Н. Процессы управления информационными технологиями/ А.Н. Бирюков. М.: Интернет-Университет Информационных Технологий (ИНТУИТ), 2016.
- 4. Винарский, Я.С. Web-аппликации в Интернет-маркетинге: проектирование, создание и применение: практическое пособие / Я.С.Винарский, Р.Д.Гутгарц. - М.: ИНФРА-М, 2015.
- 5. [Прикладная информатика: справочник](https://ibooks.ru/reading.php?productid=344985&search_string=%D1%83%D0%BF%D1%80%D0%B0%D0%B2%D0%BB%D0%B5%D0%BD%D0%B8%D0%B5) /под ред. В.Н.Волковой, А.А.Емельянова . М.: [Финансы и статистика,](https://ibooks.ru/reading.php?productid=344985&search_string=%D1%83%D0%BF%D1%80%D0%B0%D0%B2%D0%BB%D0%B5%D0%BD%D0%B8%D0%B5) 2014.
- 6. Грекул, В.И. [Аудит информационных технологий.](https://ibooks.ru/reading.php?productid=357886&search_string=%D0%A3%D0%BF%D1%80%D0%B0%D0%B2%D0%BB%D0%B5%D0%BD%D0%B8%D0%B5) М.: Горячая Линия–Телеком, 2015.
- 7. Журавлева, Т.Ю. Практикум по освоению дисциплины «Управление IT-сервисами и контентом»/ Т.Ю. Журавлева. - Саратов: Вузовское образование, 2014.
- 8. Затонский, А.В. Информационные технологии: разработка информационных моделей и систем: учебное пособие / А.В.Затонский. - М.: РИОР: ИНФРА-М, 2014.
- 9. Иган, Д. Маркетинг взаимоотношений. Анализ маркетинговых стратегий на основе взаимоотношений: учебник/Джон Иган. - М.: ЮНИТИ-ДАНА, 2012.
- 10. Информационные технологии и управление предприятием/ В.В. Баронов [и др.]. Саратов: Профобразование, 2017.
- 11. Малышев, С.Л. Управление электронным контентом/ С.Л. Малышев. М.: Интернет-Университет Информационных Технологий (ИНТУИТ), 2016.
- 12. Калянов, Г.Н. Консалтинг: от бизнес-[стратегии к корпоративной информационно](https://ibooks.ru/reading.php?productid=354351&search_string=%D1%83%D0%BF%D1%80%D0%B0%D0%B2%D0%BB%D0%B5%D0%BD%D0%B8%D0%B5)[управляющей системе: учебник для вузов.](https://ibooks.ru/reading.php?productid=354351&search_string=%D1%83%D0%BF%D1%80%D0%B0%D0%B2%D0%BB%D0%B5%D0%BD%D0%B8%D0%B5) – 2-е изд., доп. – М.: Горячая Линия– [Телеком](https://ibooks.ru/reading.php?productid=354351&search_string=%D1%83%D0%BF%D1%80%D0%B0%D0%B2%D0%BB%D0%B5%D0%BD%D0%B8%D0%B5) 2016.
- 13. Мелансон, Б. [Профессиональная разработка сайтов на Drupal 7](https://ibooks.ru/reading.php?productid=350712&search_string=%D1%83%D0%BF%D1%80%D0%B0%D0%B2%D0%BB%D0%B5%D0%BD%D0%B8%D0%B5) /Б.Мелансон, Д.Нордин, [Ж.Луиси](https://ibooks.ru/reading.php?productid=350712&search_string=%D1%83%D0%BF%D1%80%D0%B0%D0%B2%D0%BB%D0%B5%D0%BD%D0%B8%D0%B5) [и др.]. – СПб.: Питер, 2013.
- 14. Мэрриотт, Дж. [Joomla! 3.0: официальное руководство](https://ibooks.ru/reading.php?productid=338553&search_string=%D0%BA%D0%BE%D0%BD%D1%82%D0%B5%D0%BD%D1%82%D0%BE%D0%BC) /Дж.Мэрриотт, Э.Уоринг. СПб.: [Питер,](https://ibooks.ru/reading.php?productid=338553&search_string=%D0%BA%D0%BE%D0%BD%D1%82%D0%B5%D0%BD%D1%82%D0%BE%D0%BC) 2013.
- 15. Наумов, В.Н. Рынки информационно-коммуникационных технологий и организация продаж: учебник / В.Н. Наумов. - М. : ИНФРА-М, 2017.
- 16. Новиков, В.Э. Информационное обеспечение логистической деятельности торговых компаний: учебное пособие/В.Э.Новиков. – М.: Юрайт, 2017.
- 17. Севостьянов, И. SEO для клиента [/И.Севостьянов, С.Кудрявцев.](https://ibooks.ru/reading.php?productid=351339&search_string=%D1%83%D0%BF%D1%80%D0%B0%D0%B2%D0%BB%D0%B5%D0%BD%D0%B8%D0%B5) СПб: Питер, 2016.
- 18. Севостьянов, И.О. Поисковая оптимизация: [практическое руководство по продвижению](https://ibooks.ru/reading.php?productid=352699&search_string=%D0%BA%D0%BE%D0%BD%D1%82%D0%B5%D0%BD%D1%82%D0%BE%D0%BC)  [сайта в Интернете.](https://ibooks.ru/reading.php?productid=352699&search_string=%D0%BA%D0%BE%D0%BD%D1%82%D0%B5%D0%BD%D1%82%D0%BE%D0%BC) – СПб.: Питер 2016.
- 19. Черкашин, П.А. Стратегия управления взаимоотношениями с клиентами (CRM)/ П.А.Черкашин. - М.: Интернет-Университет Информационных Технологий (ИНТУИТ), 2016.
- 20. Энж, Э. SEO искусство раскрутки сайтов /Э.Энж, С.Спенсер, Р.Фишкин, Д.Стрикчиола. - СПб.: БХВ-Петербург, 2013.

#### **Дополнительные источники:**

- 1. Акулич, М.В. Интернет-маркетинг: учебник для бакалавров / М.В.Акулич. М.: Дашков и К, 2016.
- 2. Алехина, Г. В. Прикладная информатика: учебное пособие / Г. В. Алехина, Д. В. Денисов, В. В. Дик и др.; под ред. Д. В. Денисова. - М.: Синергия, 2012.
- 3. Браун, Д. M. Разработка веб-сайта. Взаимодействие с заказчиком, дизайнером и программистом /Д.М.Браун. – СПб.: Питер, 2010.
- 4. Гарднер, Л. Разработка веб-[сайтов для мобильных устройств](https://ibooks.ru/reading.php?productid=338611&search_string=%D0%A3%D0%BF%D1%80%D0%B0%D0%B2%D0%BB%D0%B5%D0%BD%D0%B8%D0%B5) /Л.Гарднер, Д.Григсби. СПб.: [Питер,](https://ibooks.ru/reading.php?productid=338611&search_string=%D0%A3%D0%BF%D1%80%D0%B0%D0%B2%D0%BB%D0%B5%D0%BD%D0%B8%D0%B5) 2013.
- 5. Джонсон, Дж**.** [Умный дизайн: Простые приемы разработки пользовательских](https://ibooks.ru/reading.php?productid=26404&search_string=WordPress)  [интерфейсов/Дж.Джонсон.](https://ibooks.ru/reading.php?productid=26404&search_string=WordPress) – СПб.: Питер, 2012.
- 6. Кетова, Н.П. Реализация маркетинга взаимодействия в новой модели управления предпринимательским поведением компаний на целевых рынках: монография / Н.П.Кетова, Н.Г.Ларкина. - Ростов-н/Д.: Изд-во ЮФУ, 2011.
- 7. Клименко, Р. Веб-[мастеринг на 100%/Р.Клименко.](https://ibooks.ru/reading.php?productid=26369&search_string=CMS) СПб.: Питер, 2013.
- 8. Крахоткина, Е.В. Системы электронной коммерции и технологии их проектирования: учебное пособие/ Е.В. Крахоткина. - Ставрополь: Северо-Кавказский федеральный университет, 2016.
- 9. Мхитарян, С.В. Системы управления взаимоотношениями с клиентами: учебное пособие/ С.В. Мхитарян, М.В. Маркова. - М.: Евразийский открытый институт, 2011.
- 10. Нестеренко, Н.А. Контент-менеджмент: универсальный инструмент для заработка в интернете / Н.А. Нестеренко, А.В. Шантарин. - М. : СОЛОН-ПРЕСС, 2014.
- 11. Николайчук, В.Е. Логистический менеджмент: учебник / В.Е.Николайчук. 2-е изд. М.: Дашков и К, 2017.
- 12. Пикман, В.С. Эффективные системы продаж телекоммуникационных услуг для дома/ В.С.Пикман. - Харьков: Альпина Паблишер: Золотые страницы, 2016.
- 13. Резникова, Н.П. [Маркетинг в отрасли инфокоммуникаций](https://ibooks.ru/reading.php?productid=344420) /Н.П.Резникова, ЕН.Г.Кухаренко. – М.: Горячая линия–Телеком, 2013.
- 14. Сенаторов, А.А. Контент-маркетинг: стратегии продвижения в социальных сетях / А.А. Сенаторов. - М. : Альпина Паблишер, 2017.
- 15. Современные информационно-коммуникационные технологии для успешного ведения бизнеса: учебник / Ю.Д.Романова [и др.]. - М.: ИНФРА-М, 2014.
- 16. Сухорукова, М.В. Введение в предпринимательство для ИТ-проектов/ М.В. Сухорукова, И.В. Тябин. - М.: Интернет-Университет Информационных Технологий (ИНТУИТ), 2016.
- 17. Юрасов, А.В. Интернет-маркетинг / А.В. Юрасов, А.В. Иванов; Под ред. А.В. Юрасова. М.: Горячая. линия-Телеком, 2012.
- 18. Яковенко, Л.В. Управление информационными ресурсами: методическое пособие для бакалавров/ Л.В. Яковенко. - Симферополь: Университет экономики и управления, 2012.

#### **Интернет-ресурсы:**

- 1. Албитов, А. CRM (Customer Relationship Management) [Электронный ресурс]/ А.Албитов, Е Соломатин//Корпоративный менеджмент. - Режим доступа: https://www.cfin.ru/itm/crm-review.shtml, свободный.
- 2. Новикова, Г.М. Основы разработки корпоративных инфокоммуникационных систем [Электронный ресурс]/Г.М.Новикова; Российский университет Дружбы народов. – М.: РУДН, 2008. – Режим доступа: http://suvt1.rudn.ru/web-local/uem/iop\_pdf/38- Novikova.pdf, свободный.
- 3. Крюкова, А.А. Клиентоориентированные системы (CRM) [Электронный ресурс]: конспект лекций/А.А.Крюкова; Поволжский гос. ун-т телекоммуникаций и информатики; кафедра электронной коммерции. – Самара: ФГОБУ ВПО ПГУТИ, 2012. – Режим доступа:http://elcom.psuti.ru/upload/iblock/207/CRM\_Training\_Toolkit.pdf, свободный.

#### **Раздел 5. Программирование в 1С: Предприятие**

#### **Основная литература**

1. Гладких, Т.В. Разработка прикладных решений для информационной системы 1С: Предприятие 8.2: учебное пособие / Т.В. Гладких, Е.В. Воронова. - Воронеж: Воронежский государственный университет инженерных технологий, 2016.

2. Дадян, Э.Г. 1С: Предприятие. Проектирование приложений: учебное пособие / Э.Г. Дадян. - М.: Вузовский учебник: ИНФРА-М, 2015.

3. Дадян, Э.Г. Конфигурирование и моделирование в системе «1С: Предприятие»: учебник / Э.Г. Дадян. - М. : Вузовский учебник: ИНФРА-М, 2018.

4. Заика, А.А. Основы разработки прикладных решений для 1С:Предприятие 8.1 / А.А. Заика. - М.: Интернет-Университет Информационных Технологий (ИНТУИТ), 2016.

5. Заика, А.А. Разработка прикладных решений для платформы 1С. Предприятие 8.2 в режиме «Управляемое приложение»/ А.А. Заика. - М.: Интернет-Университет Информационных Технологий (ИНТУИТ), 2016.

6. Основы конфигурирования в системе «1С. Предприятие 8.0». - М.: Интернет-Университет Информационных Технологий (ИНТУИТ), 2016.

#### **Дополнительные источники:**

1. Арсеньтьева А.Е. 1С Предприятие. Шаг за шагом: практическое пособие / А.Е. Арсеньтьева. - Саратов: Ай Пи Эр Медиа, 2009.

2. Бойко, Э.В. 1С Предприятие 8.0: универсальный самоучитель / Э.В. Бойко. - Саратов: Ай Пи Эр Медиа, 2010.

#### **МДК 03.02 Эксплуатация информационных систем**

#### **Основные источники:**

- 1. Васильев, Р.Б. Управление развитием информационных систем / Р.Б. Васильев, Г.Н. Калянов, Г.А. Лёвочкина. - М. : Интернет-Университет Информационных Технологий (ИНТУИТ), 2016.
- 2. Васильков, А.В. Безопасность и управление доступом в информационных системах: учебное пособие / А.В. Васильков, И.А. Васильков. - М.: Форум: ИНФРА-М, 2017.
- 3. Вичугова, А.А. Инструментальные средства информационных систем: учебное пособие / А.А. Вичугова. — Томск: Томский политехнический университет, 2015
- 4. Вичугова, А.А. Инструментальные средства разработки компьютерных систем и комплексов: учебное пособие для СПО/ А.А. Вичугова. - Саратов: Профобразование, 2017.
- 5. Гагарина, Л.Г. Разработка и эксплуатация автоматизированных информационных систем: учебное пособие для студ. учрежд. СПО/ Л.Г.Гагарина. - М.: ФОРУМ: ИНФРА-М, 2017.
- 6. Гвоздева, В. А. Информатика, автоматизированные информационные технологии и системы: учебник для студ. учрежд. СПО/В.А.Гвоздева. - М.:ФОРУМ: ИНФРА-М, 2015
- 7. Гвоздева, В. А. Основы построения автоматизированных информационных систем: учебник для студ. учрежд. СПО/ В.А. Гвоздева, И.Ю. Лаврентьева. - М.: ФОРУМ: Инфра-М, 2018.
- 8. Грекул, В.И. Проектирование информационных систем: курс лекций: учебное пособие / В.И. Грекул, Г.Н. Денищенко, Н.Л. Коровкина. - М. - Саратов: Интернет-Университет Информационных Технологий (ИНТУИТ): Вузовское образование, 2017.
- 9. Грекул, В.И. Управление внедрением информационных систем учебник / В.И. Грекул, Г.Н. Денищенко, Н.Л. Коровкина. - М. - Саратов: Интернет-Университет Информационных Технологий (ИНТУИТ): Вузовское образование, 2017.
- 10. Золотухина, Е.Б. Управление жизненным циклом информационных систем: продвинутый курс/ Е.Б.Золотухина, С.А.Красникова, А.С.Вишня. - М.: КУРС: ИНФРА-М, 2017.
- 11. Исаев, Г.Н. Управление качеством информационных систем / Г.Н. Исаев. М.: ИНФРА-М, 2016.
- 12. Кенин, А. Практическое руководство системного администратора/А.Кенин. СПб.: БХВ-Петербург, 2013.
- 13. Маглинец, Ю.А. Анализ требований к автоматизированным информационным системам /Ю.А. Маглинец. - М.: Интернет-Университет Информационных Технологий (ИНТУИТ), 2016.
- 14. Основы теории надежности информационных систем: учебное пособие / С.А. Мартишин, В.Л. Симонов, М.В. Храпченко. - М.: ФОРУМ: ИНФРА-М, 2018.
- 15. Назаров, С.В. Архитектура и проектирование программных систем / С.В. Назаров. 2-е изд., перераб. и доп. - М. : ИНФРА-М, 2017.
- 16. Ткаченко, О.Н. Взаимодействие пользователей с интерфейсами информационных систем для мобильных устройств: исследование опыта: учебное пособие О.Н.Ткаченко. - М.: Магистр: ИНФРА-М, 2017
- 17. Шаньгин, В.Ф. Комплексная защита информации в корпоративных системах: учебное пособие/В.Ф.Шаньгин. - М.: ФОРУМ: ИНФРА-М, 2017.

#### **Дополнительная литература:**

- 1. Алехина, Г.В. Прикладная информатика: учебное пособие/Г.В.Алехина, Д.В.Денисов, В.В.Дик и др.; под ред. Д.В.Денисова.- М.: Синергия, 2012.
- 2. Беленькая, М.Н. Администрирование в информационных системах: учебное пособие для вузов/М.Н.Беленькая, С.Т.Малиновский, Н.В.Яковенко. - М.: Горячая линия– Телеком, 2011.
- 3. Баранова, Е.К. Информационная безопасность и защита информации: учебное пособие/ Е.К.Баранова, А.В.Бабаш. - 3-е изд., перераб. и доп. - М.: РИОР: ИНФРА-М, 2017.
- 4. Дружинин, Г.В. Эксплуатационное обслуживание информационных систем: учебник/ Г.В.Дружинин, И.В.Сергеева. - М.: Учебно-методический центр по образованию на железнодорожном транспорте, 2013.
- 5. Емельянова, Н.З. Устройство и функционирование информационных систем/Н.З.Емельянова.- М.: Форум, 2013.
- 6. Заботина, Н.Н. Проектирование информационных систем: учебное пособие/Н.Н.Заботина. - М.: ИНФРА-М, 2014.
- 7. Зверева, В.П. Участие в планировании и организации работ по обеспечению защиты информации: учебник для студ. учрежд. СПО/ В.П. Зверева, А.В. Назаров. - М.: КУРС: ИНФРА-М, 2017.
- 8. Кенин, А.М. Самоучитель системного администратора/А.М.Кенин. СПб.: БХВ-Петербург, 2012.
- 9. Полетайкин, А.Н. Социальные и экономические информационные системы. Законы функционирования и принципы построения : учебное пособие / А.Н. Полетайкин. — Новосибирск: Сибирский государственный университет телекоммуникаций и информатики, 2016.
- 10. Прикладная информатика: справочник/под ред. В.Н.Волковой, А.А.Емельянова. М.: Финансы и статистика, 2014.

#### **4.3. Общие требования к организации образовательного процесса**

Программа профессионального модуля обеспечивается учебно-методической документацией по всем разделам междисциплинарного курса.

Внеаудиторная работа сопровождается методическим обеспечением и обоснованием времени, затрачиваемого на ее выполнение.

Реализация программы профессионального модуля обеспечивается доступом каждого обучающегося к базам данных и библиотечным фондам, формируемым по полному перечню разделов модуля. Во время самостоятельной подготовки обучающиеся обеспечиваются доступом к сети Интернет.

Материально-техническая база, перечисленная в п. 4.1, обеспечивает проведение всех видов практических занятий, практики. Материально-техническая база должна соответствовать действующим санитарным и противопожарным нормам.

#### 5. КОНТРОЛЬ И ОЦЕНКА РЕЗУЛЬТАТОВ ОСВОЕНИЯ ПРОФЕССИОНАЛЬНОГО **МОДУЛЯ**

Контроль и оценка результатов освоения междисциплинарных курсов осуществляется преподавателем в процессе проведения занятий, проверке домашних заданий, контрольных работ, тестирования, а также оценки выполнения обучающимися самостоятельных работ, индивидуальных заданий. проектов, исследований. Промежуточная аттестация  $\Pi$ O междисциплинарным курсам проводится в форме дифференцированных зачётов или защиты курсовой работы.

Контроль  $\mathbf{M}$ опенка результатов освоения профессиональных компетенций осуществляется при проведении экзаменационной комиссией экзамена квалификационного с использованием контрольно-оценочных средств (КОС) позволяющих оценить освоенные компетенции.

Основными показателям результатов подготовки являются освоение профессиональных компетенций:

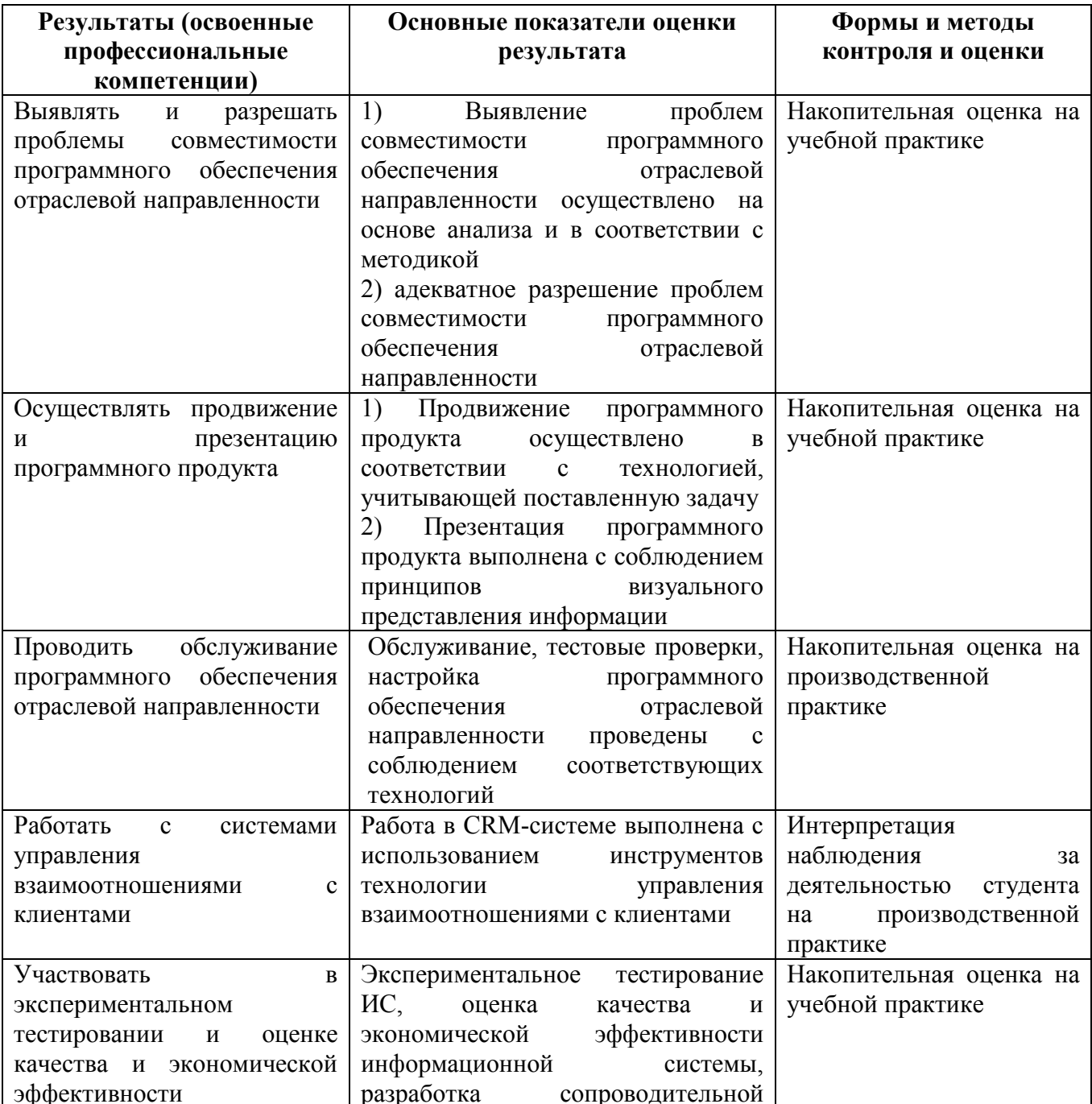

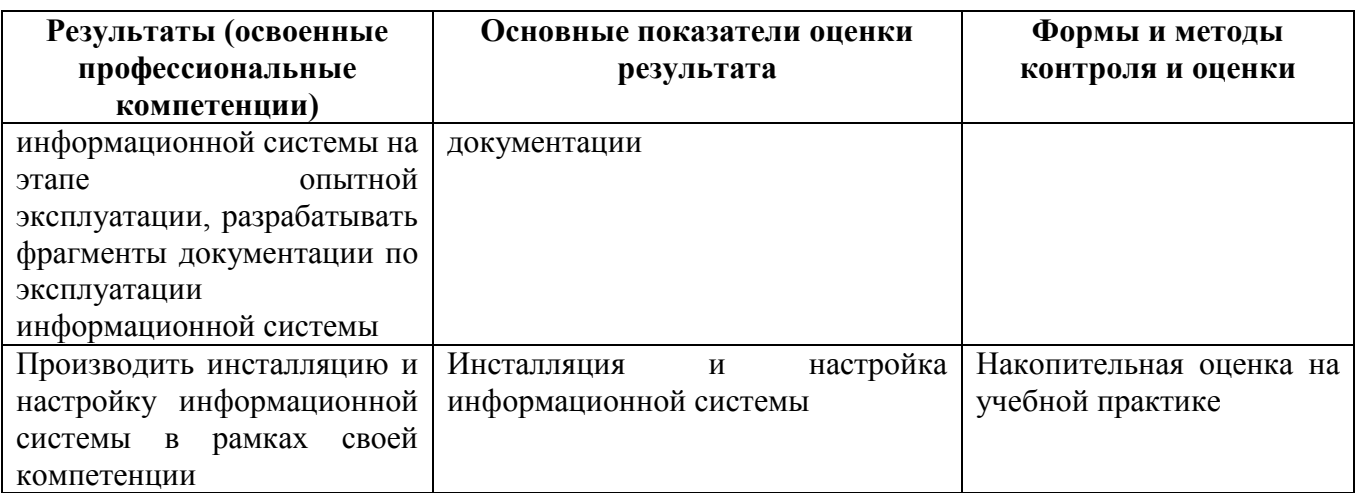

Формы и методы контроля и оценки результатов обучения должны позволять проверять у обучающихся не только сформированность профессиональных компетенций, но и развитие общих компетенций и обеспечивающих их умений.

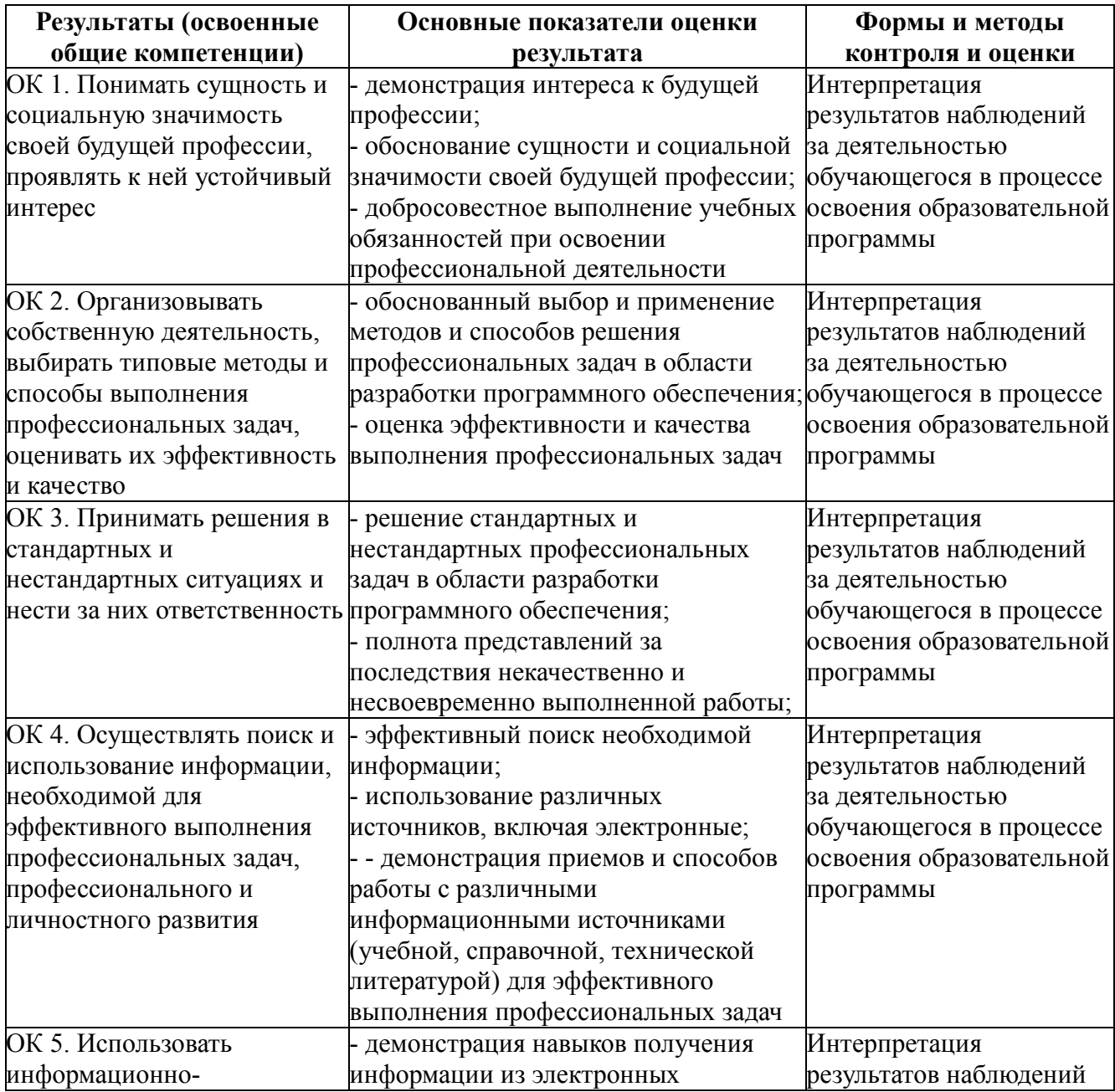

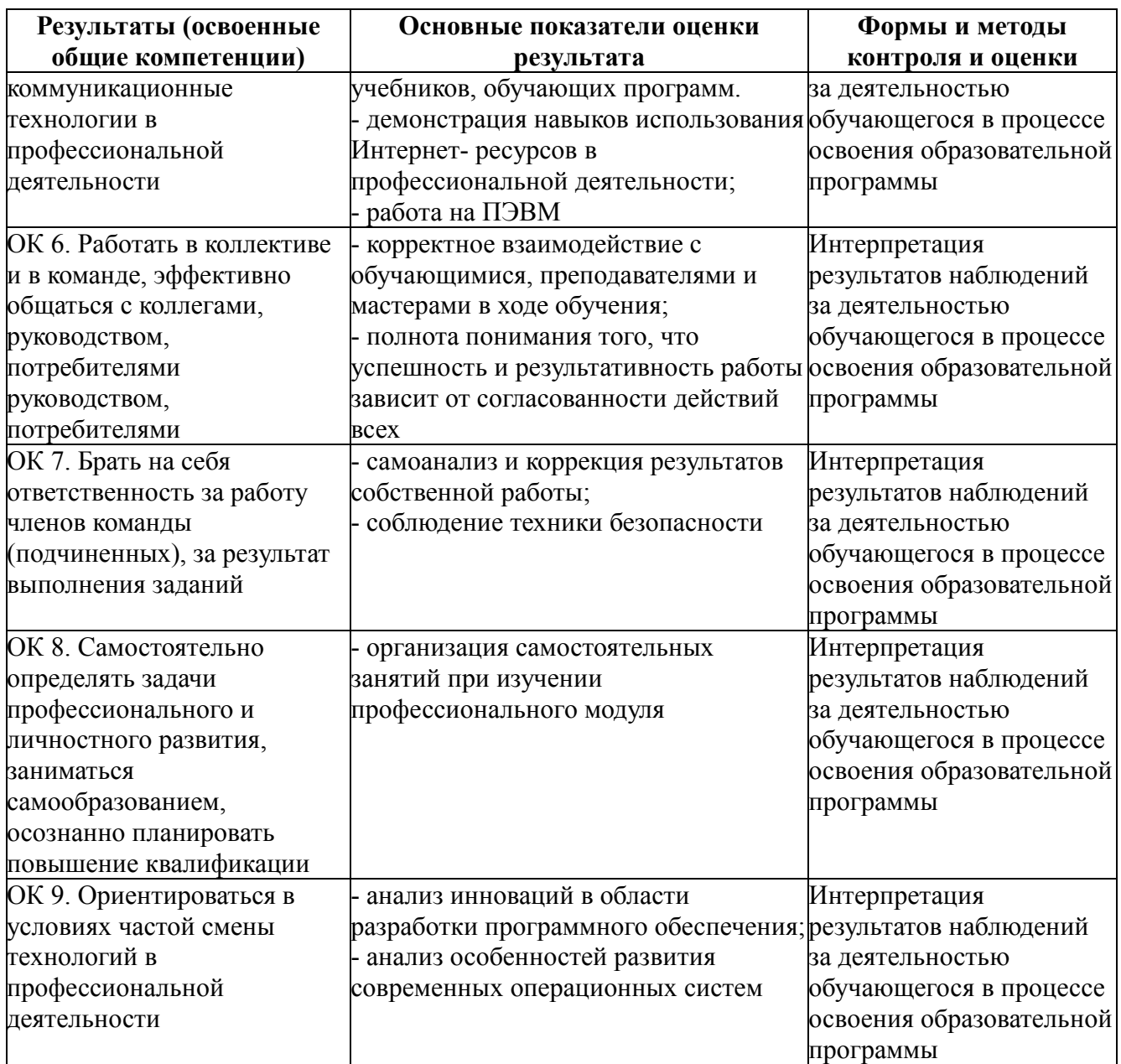

## КОНКРЕТИЗАЦИЯ РЕЗУЛЬТАТОВ ОСВОЕНИЯ ПМ

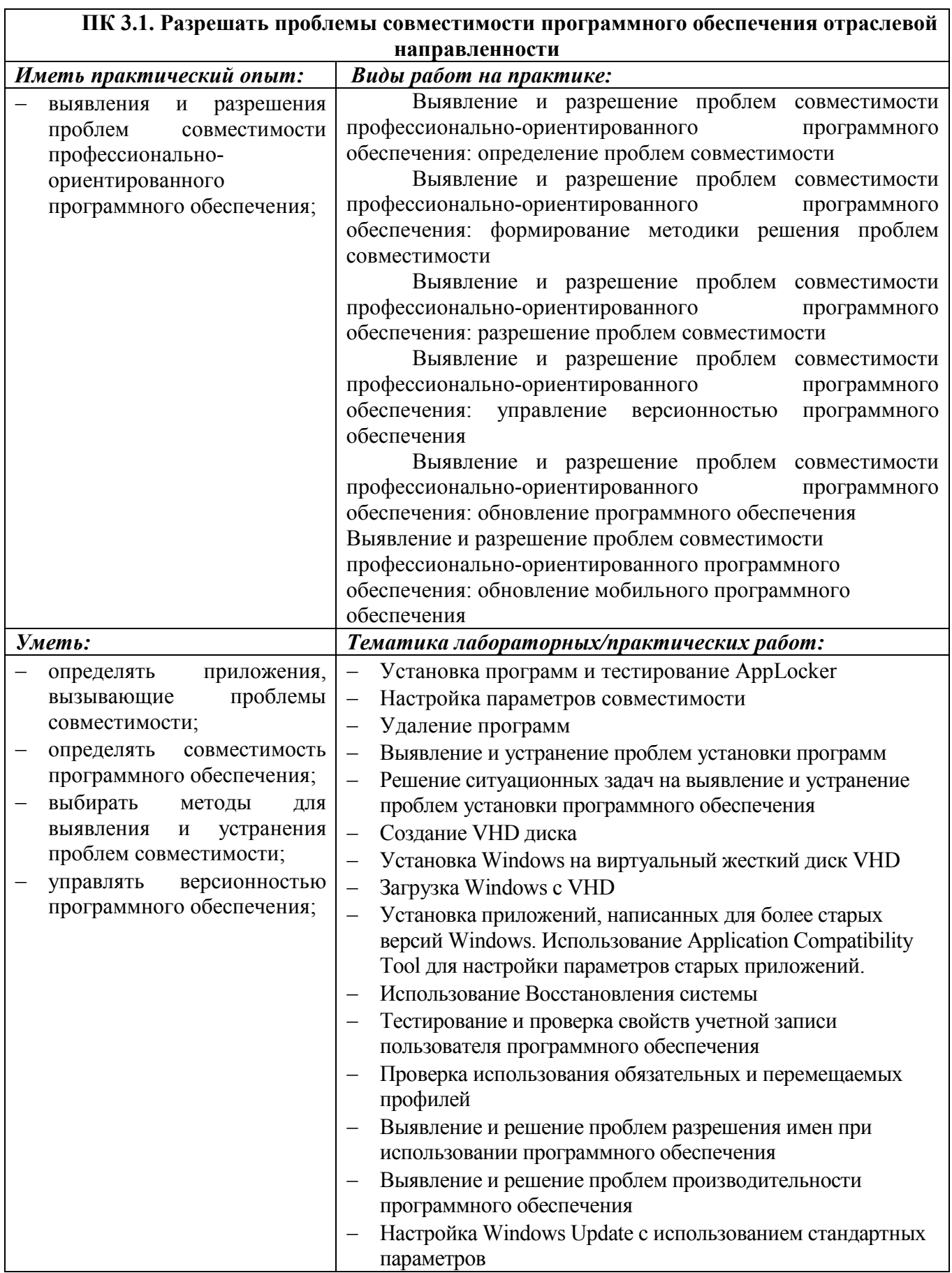

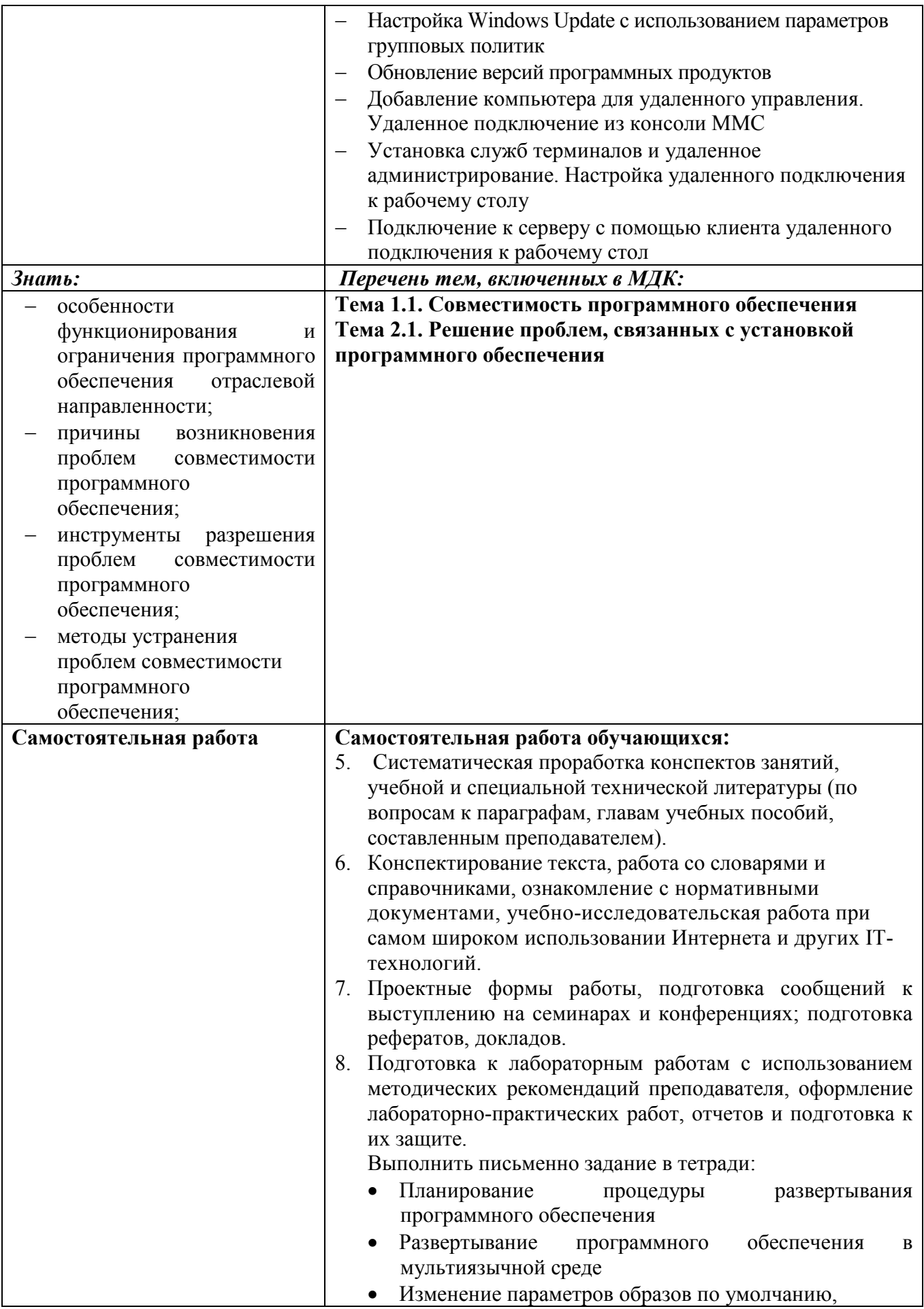

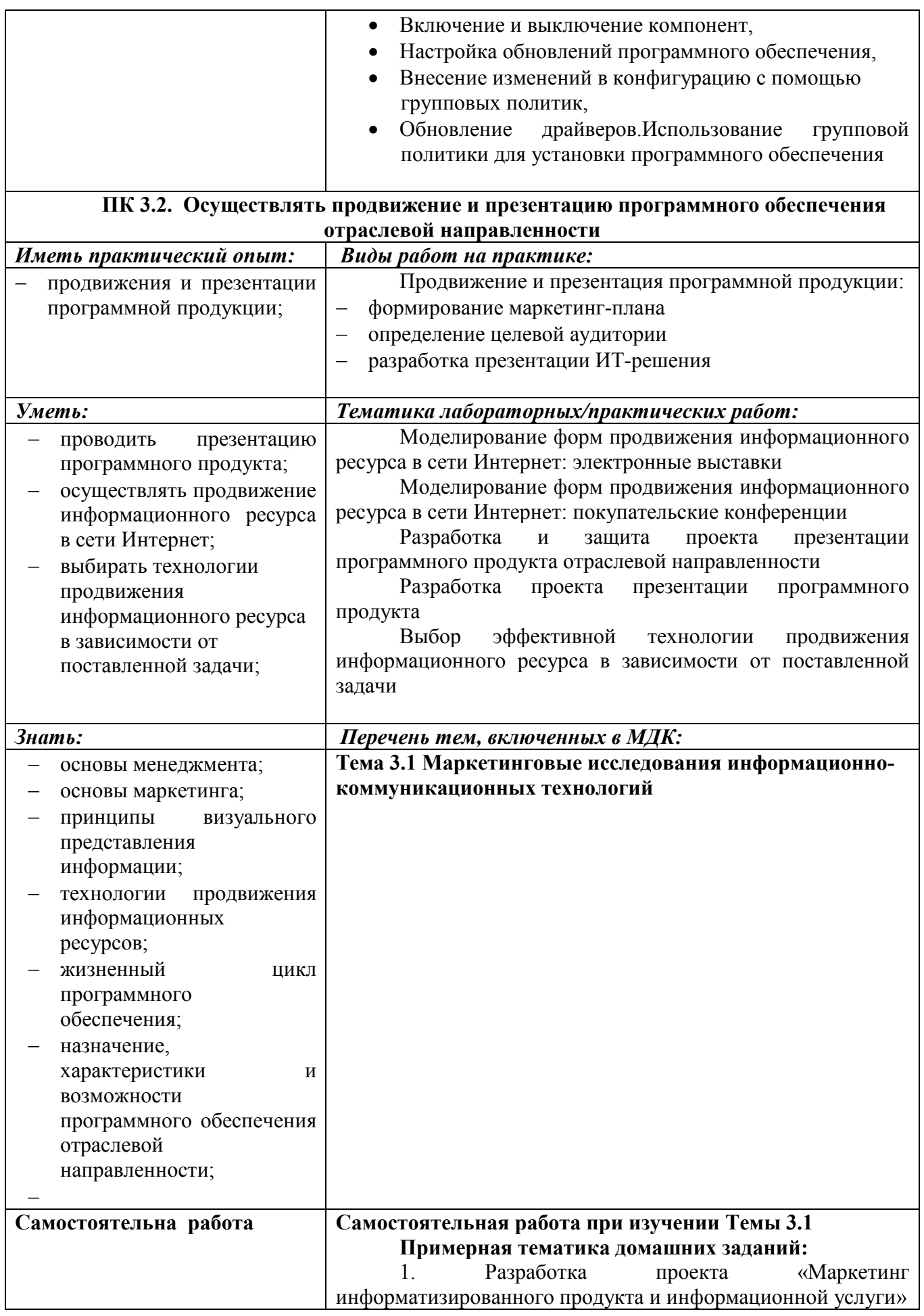

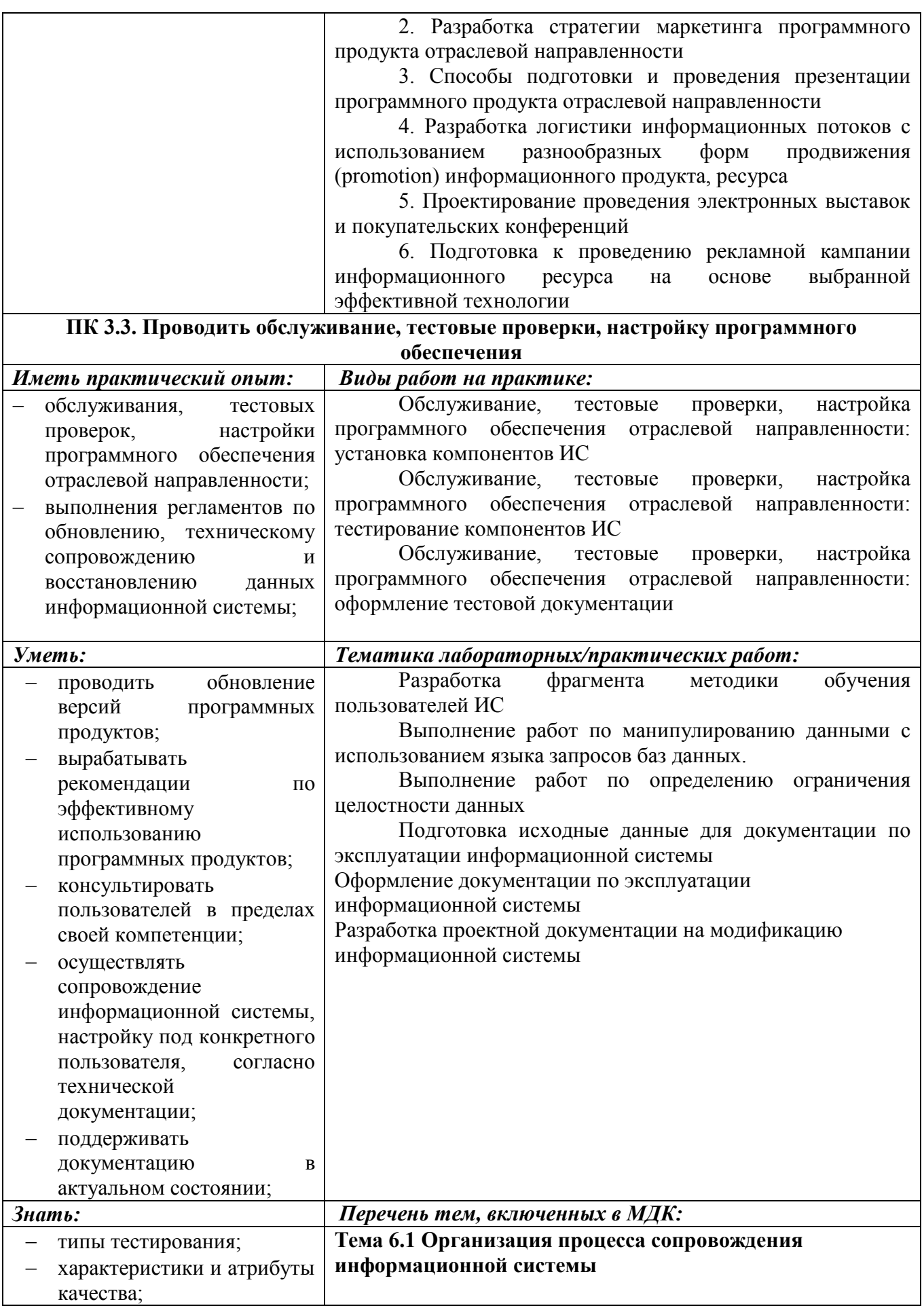

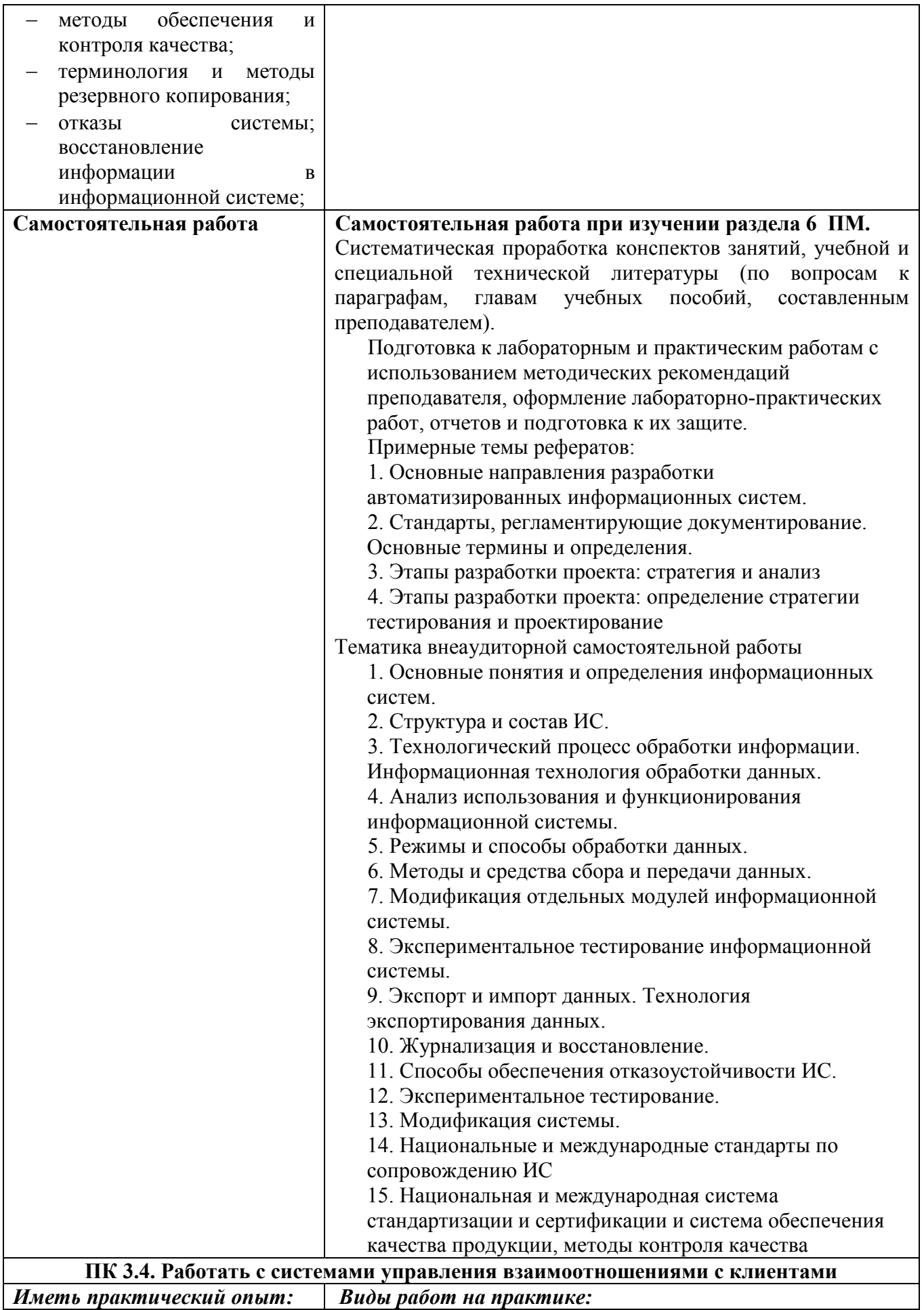

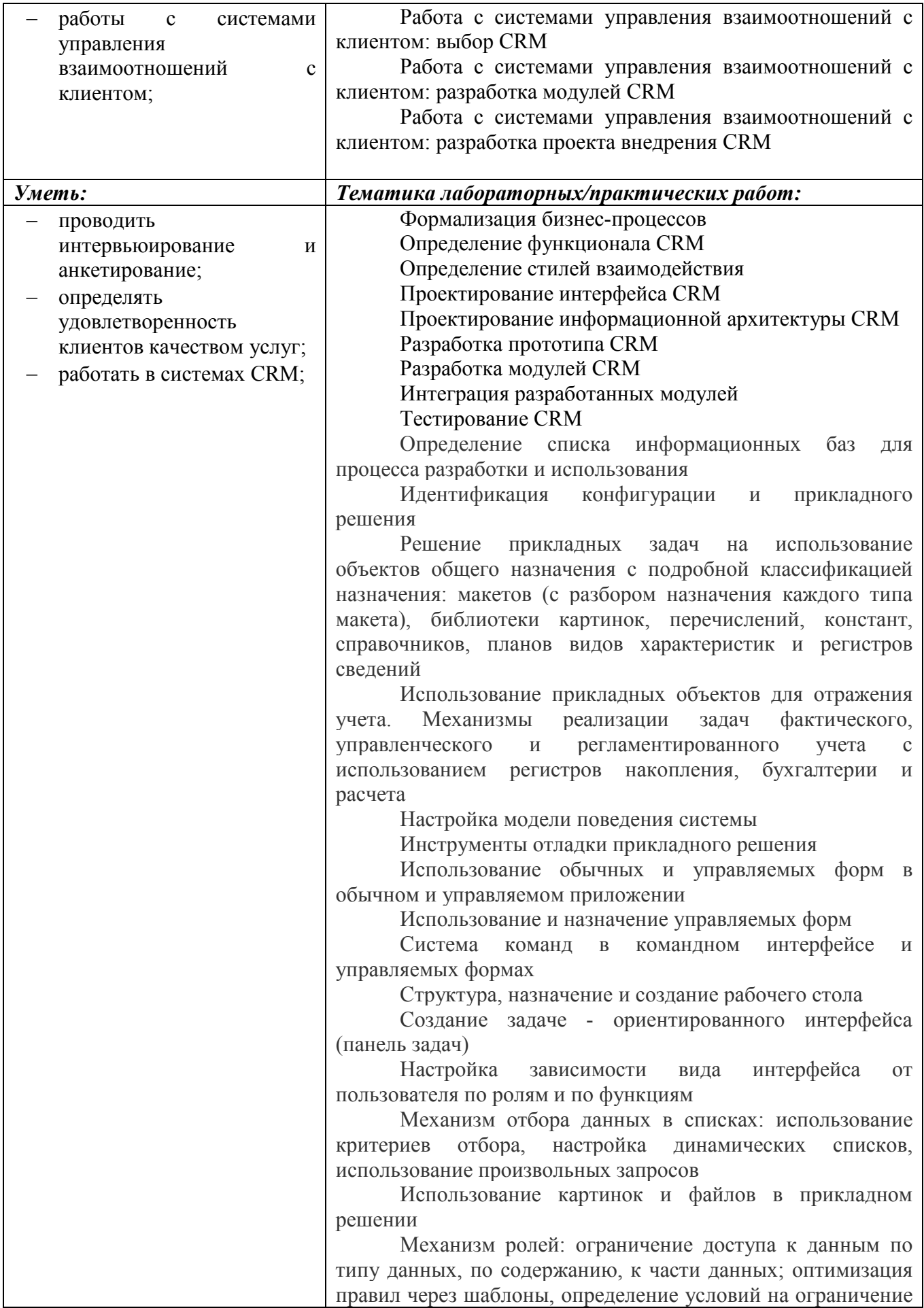

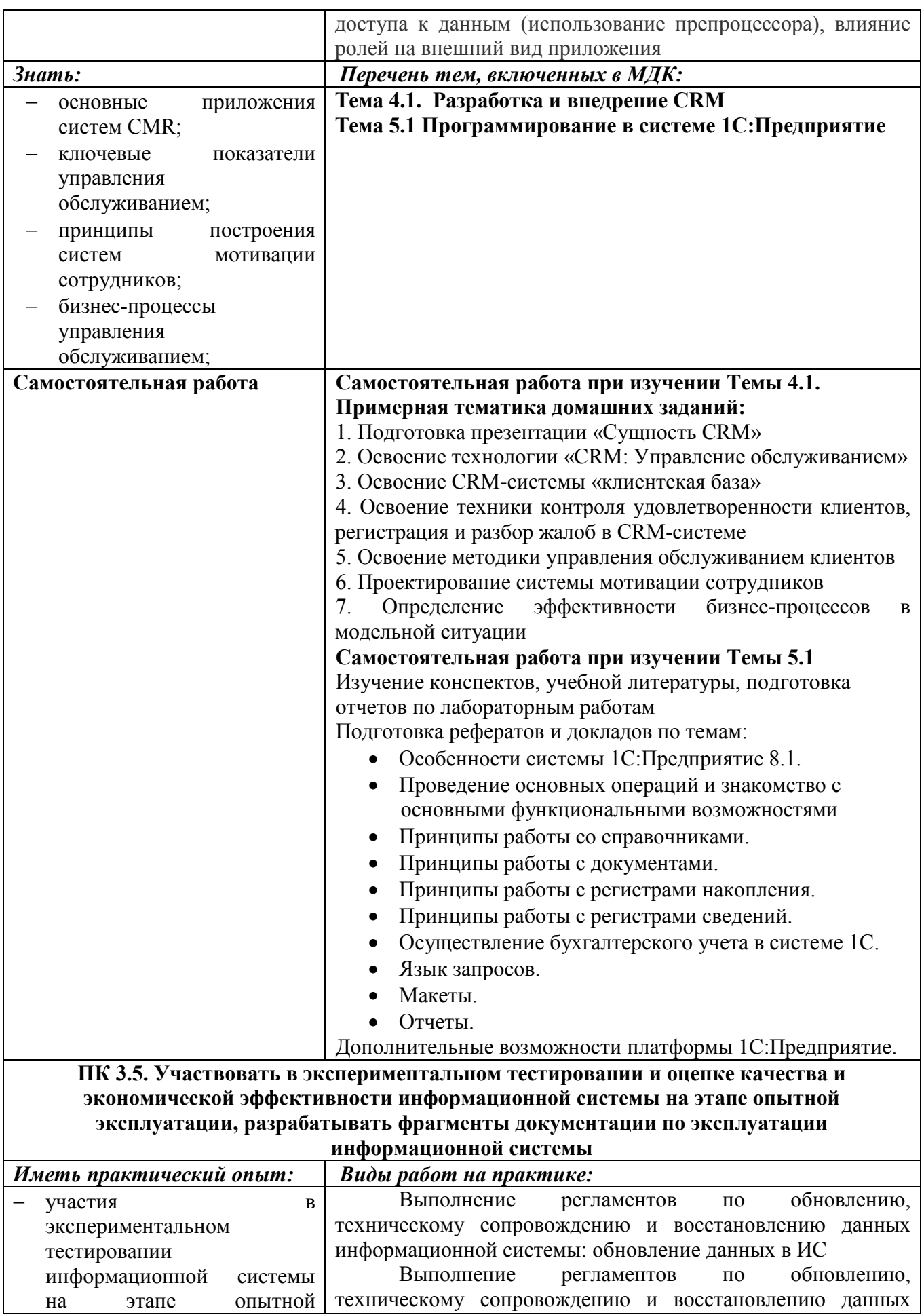

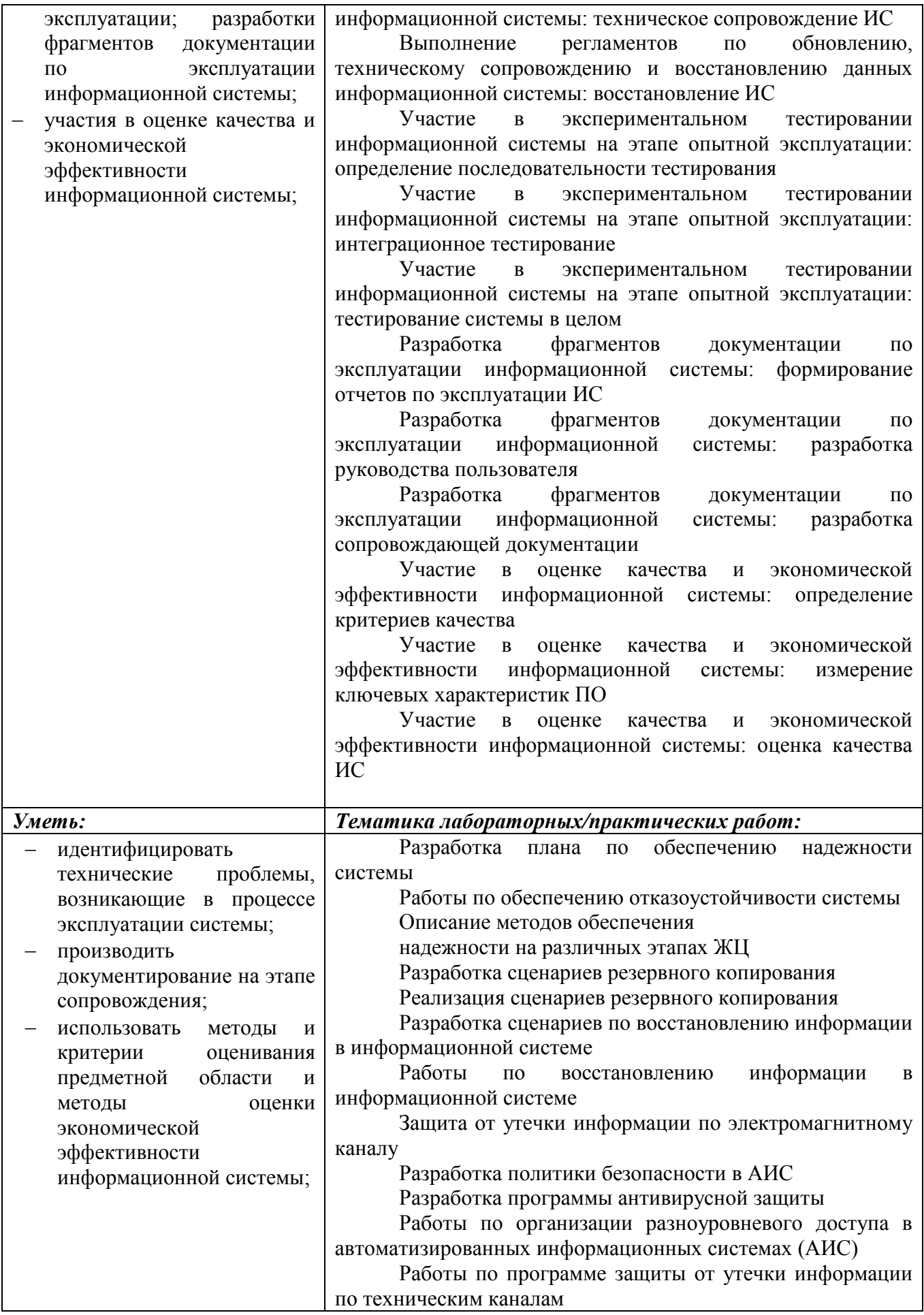

![](_page_52_Picture_185.jpeg)

![](_page_53_Picture_219.jpeg)

![](_page_53_Picture_220.jpeg)

![](_page_54_Picture_4.jpeg)

#### **Информационные ресурсы, используемые при выполнении самостоятельной работы**

\*рекомендуется пользоваться Интернет-ресурсами при самостоятельной работе по всем разделам дисциплины

**МДК 03.01 Сопровождение и продвижение программного обеспечения отраслевой направленности** (7 семестр, КП)

![](_page_55_Picture_313.jpeg)

![](_page_56_Picture_372.jpeg)

![](_page_57_Picture_354.jpeg)

| № занятия    | Рекомендуемые учебные издания |
|--------------|-------------------------------|
| Занятие № 1  | $[2]$ , c. 324-335            |
| Занятие № 2  | [2], c. 338-349               |
| Занятие № 3  | $[3]$ , c. 71-97              |
| Занятие № 4  | $[3]$ , c. 36-54              |
| Занятие № 5  | $[2]$ , c. 349-352            |
| Занятие № 6  | [1], c. 116-156               |
| Занятие № 7  | [1], c. 156-161               |
| Занятие № 8  | $[1]$ , c. 161-189            |
| Занятие № 9  | $[1]$ , c. 189-194            |
| Занятие № 10 | $[1]$ , c. 194-204            |
| Занятие № 11 | [1], c. $204-208$             |
| Занятие № 12 | $[2]$ , c. 112-123            |
| Занятие № 13 | $[2]$ , c. 126-134            |
| Занятие № 14 | $[2]$ , c. 154-167            |
| Занятие № 15 | $[2]$ , c. 178-213            |
| Занятие № 16 | $[2]$ , c. 213-215            |
| Занятие № 17 | $[2]$ , c. 220-225            |
| Занятие № 18 | $[2]$ , c. 235-261            |
| Занятие № 19 | [5], c. $112-134$             |
| Занятие № 20 | [5], c. 141-150               |
| Занятие № 21 | [5], c. 150-164               |
| Занятие № 22 | $[5]$ , c. 167-171            |
| Занятие № 23 | $[5]$ , c. 203-212            |
| Занятие № 24 | $[5]$ , c. 312-335            |
| Занятие № 25 | [5], c. 336-349               |
| Занятие № 26 | [5], c. 215-245               |
| Занятие № 27 | [5], c. $267-279$             |
| Занятие № 28 | $[5]$ , c. 271-278            |
| Занятие № 29 | [5], c. 289-294               |
| Занятие № 30 | $[5]$ , c. 389-395            |
| Занятие № 31 | [5], c. $341-347$             |
| Занятие № 32 | [5], c. $401-408$             |
| Занятие № 33 | $[5]$ , c. 345-356            |
| Занятие № 34 | $[5]$ , c. 319-334            |
| Занятие № 35 | $[4]$ , c. 11-28              |
| Занятие № 36 | $[4]$ , c. 28-41              |
| Занятие № 37 | $[4]$ , c. 41-74              |
| Занятие № 38 | $[4]$ , c. 74-107             |
| Занятие № 39 | $[4]$ , c. 107-141            |
| Занятие № 40 | $[4]$ , c. 141-163            |
| Занятие № 41 | $[4]$ , c. 163-199            |

МДК 03.02. **Эксплуатация информационных систем** (8 сем)

![](_page_59_Picture_134.jpeg)